# **Parameter estimation**  c **<sup>2</sup> and likelihood**

- Introduction to estimation
- Properties of  $\chi^2$ , ML estimators
- Measuring and interpreting Goodness-Of-Fit
- Numerical issues in fitting
- Understanding MINUIT
- Mitigating fit stability problems
- Bounding fit parameters
- Simultaneous fitting
- Multidimensional fitting
- Fit validation studies
	- Fit validity issues at low statistics
- Toy Monte Carlo techniques

#### Parameter estimation – Introduction

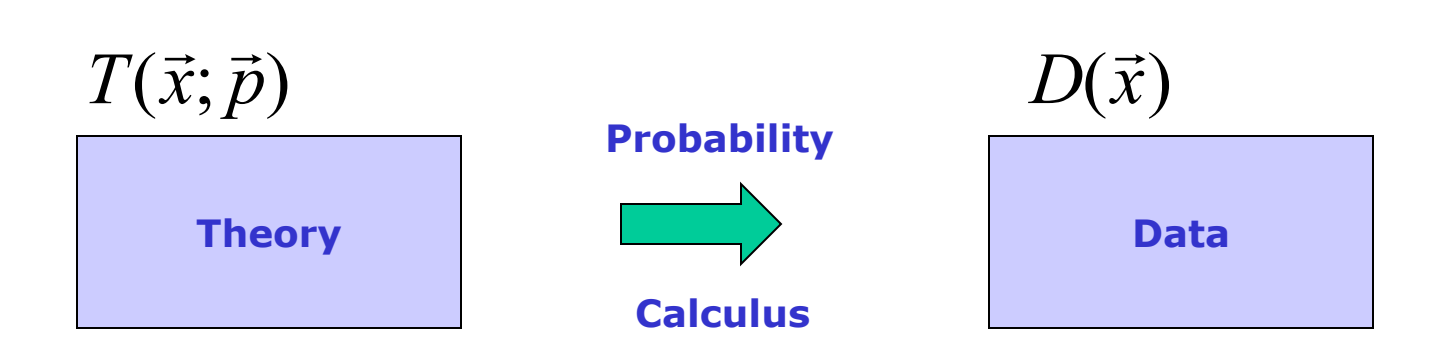

• Given the theoretical distribution parameters p, what can we say about the data

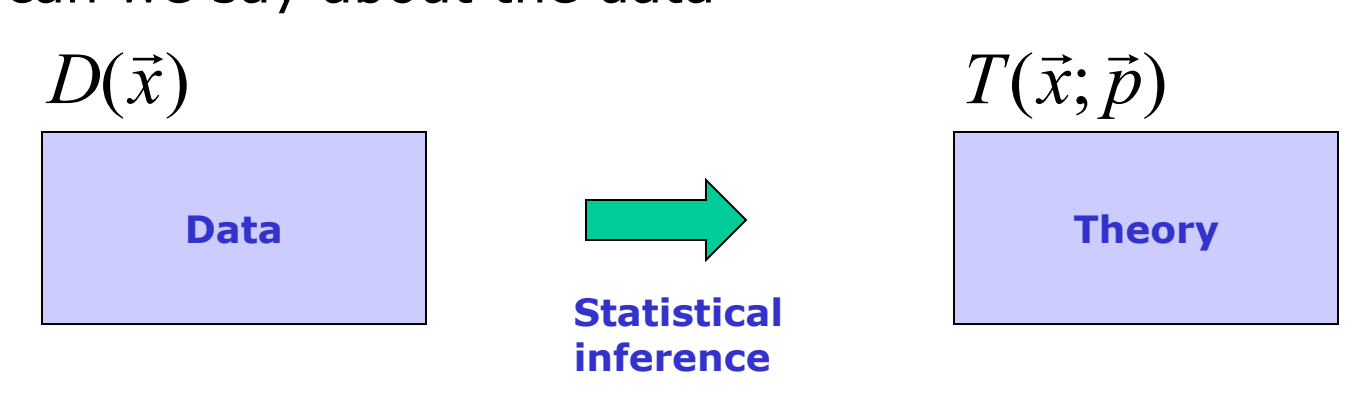

• **Need a procedure to estimate** *p* **from** *D*

# Multiple methods

- Many ways to infer information on model (parameter) from data
	- $-\gamma^2$  fit  $\rightarrow$  p = 5.2  $\pm$  0.3
	- Likelihood fit  $\rightarrow$  p = 4.7  $\pm$  0.4
	- Bayesian interval  $\rightarrow p \in [4.5 5.9]$  at 68% credibility
	- Frequentist interval  $\rightarrow$  p  $\in$  [ 4.4 5.8 ] at 68% confidence level
- When data is abundant, methods usually give consistent answers
- Issues and differences between methods arise when experimental result contains little information

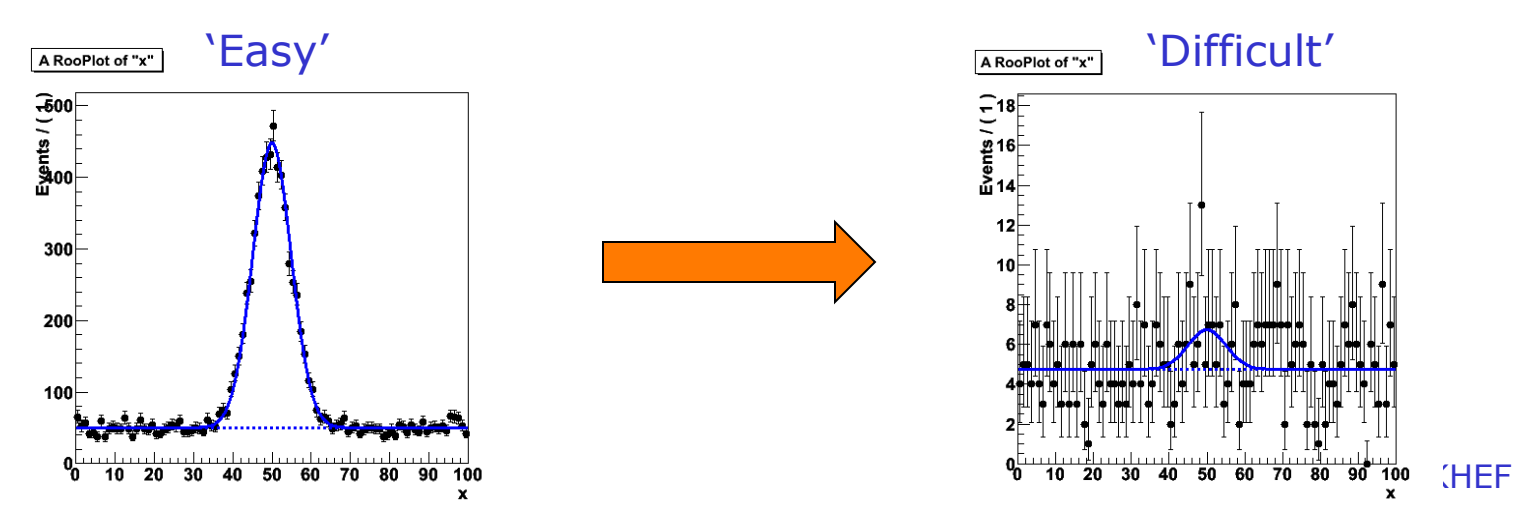

## Multiple methods

- Many ways to infer information on model (parameter) from data
	- $-\gamma^2$  fit  $\rightarrow p = 5.2 \pm 0.3$
	- Likelihood fit  $\rightarrow$  p = 4.7  $\pm$  0.4
	- Bayesian interval  $\rightarrow p \in [4.5 5.9]$  at 68% credibility
	- Frequentist interval  $\rightarrow$  p  $\in$  [ 4.4 5.8 ] at 68% confidence level
- Will first focus  $\chi^2$  and likelihood estimation procedures
	- Well known, often used
	- Explore assumptions, limitations
- Tomorrow we focus on interpreting experiments with little information content

#### A well known estimator – the  $\chi^2$  fit

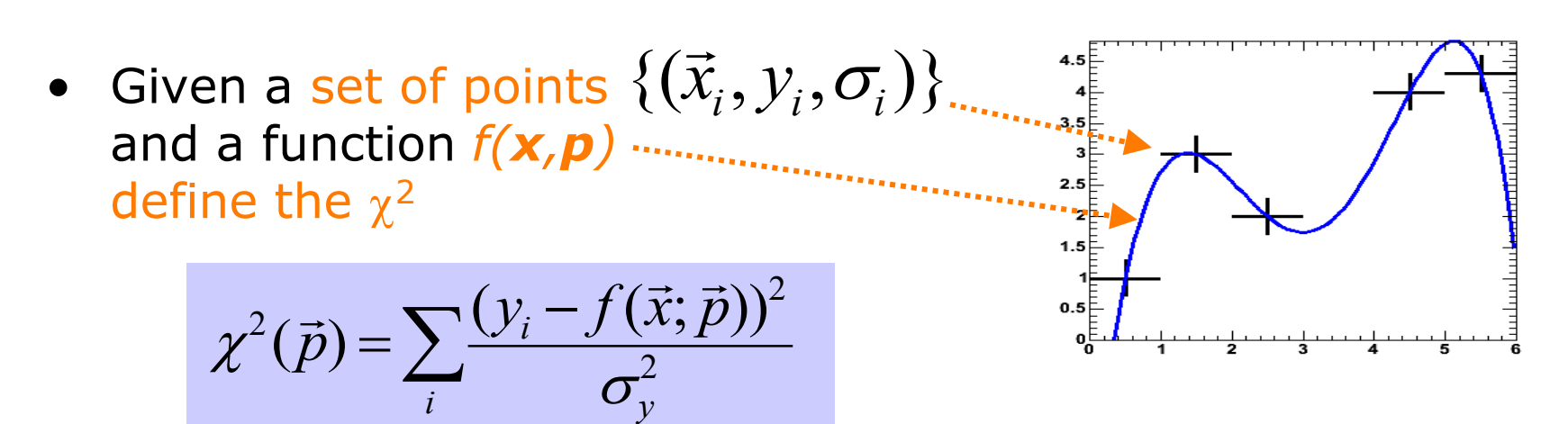

• Estimate parameters by minimizing the  $\gamma^2(p)$  with respect to all parameters *p<sup>i</sup> 2*

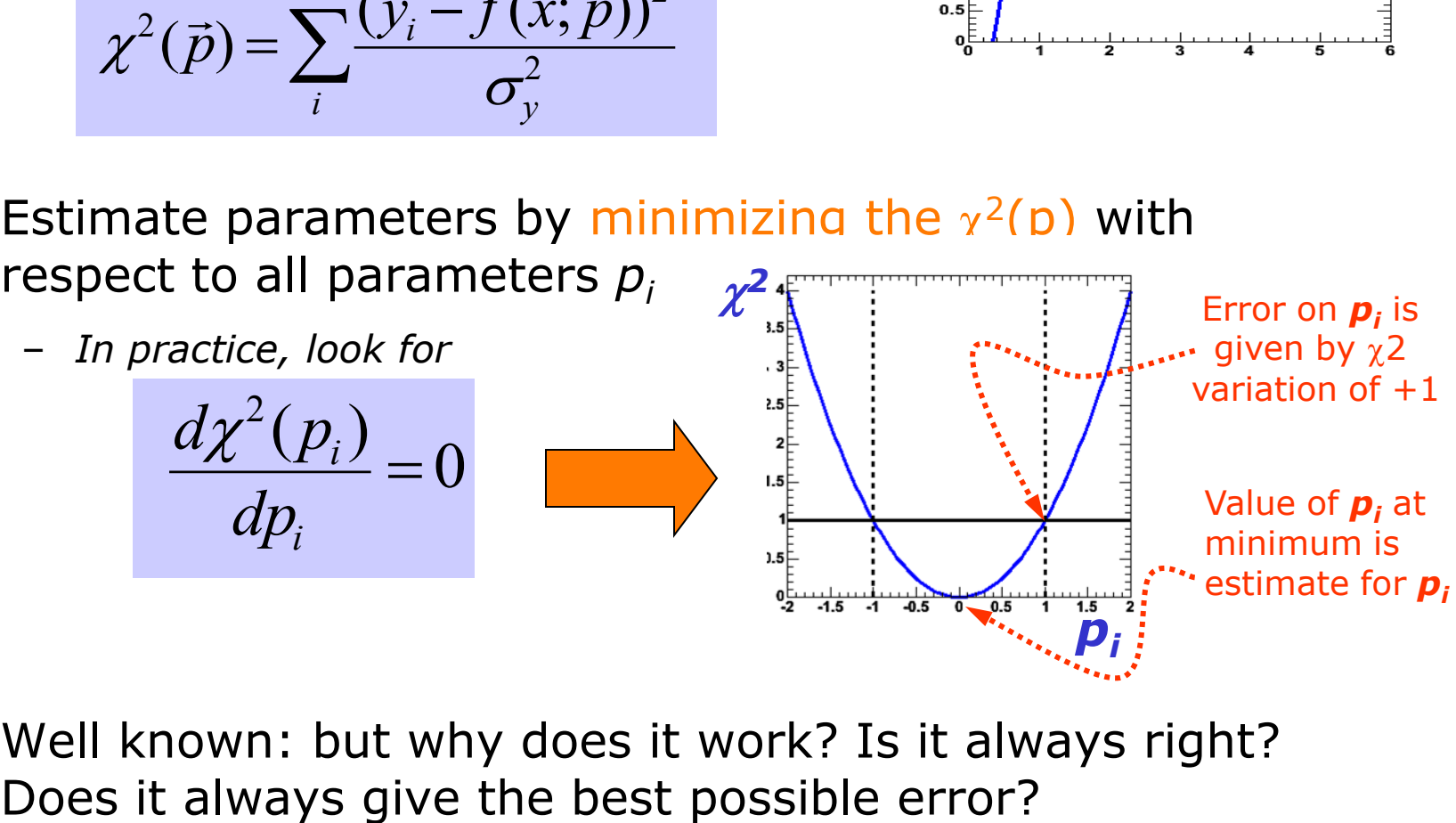

 $\sim$ • Well known: but why does it work? Is it always right?

#### Basics – What is an estimator?

• An *estimator* is a *procedure* giving a value for a parameter or a property of a distribution as a function of the actual data values, i.e.

$$
\hat{\mu}(x) = \frac{1}{N} \sum_{i} x_i
$$

$$
\hat{V}(x) = \frac{1}{N} \sum_{i} (x_i - \vec{\mu})^2
$$

**Estimator of the mean**

**Estimator of the variance**

- A perfect estimator is
	- Consistent:  $\lim_{n\to\infty}(\hat{a})=a$
	- Unbiased *With finite statistics you get the right answer on average*
	- Efficient

 $V(\hat{a}) = \langle (\hat{a} - \langle \hat{a} \rangle)^2 \rangle$   $\longrightarrow$  This is called the

**Minimum Variance Bound**

– *There are no perfect estimators for most problems*

Wouter Verkerke, UCSB

#### How to model your data

- Approach in  $\chi^2$  fit very empirical Function  $f(x,y)$  can be any arbitrary function
- Many techniques (Likelihood, Bayesian, Frequentist) require a more formal approach to data modeling through probability density functions
- We can characterize data distributions with *probability density functions* F(x;p)
	- **x** = observables (measured quantities)
	- **p** = parameters (model/theory parameters)
- **Properties** 
	- Normalized to unity with respect to observable(s)  $x$
	- Positive definite  $F(x;p)$  = 0 for all  $(x,p)$

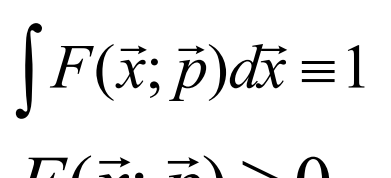

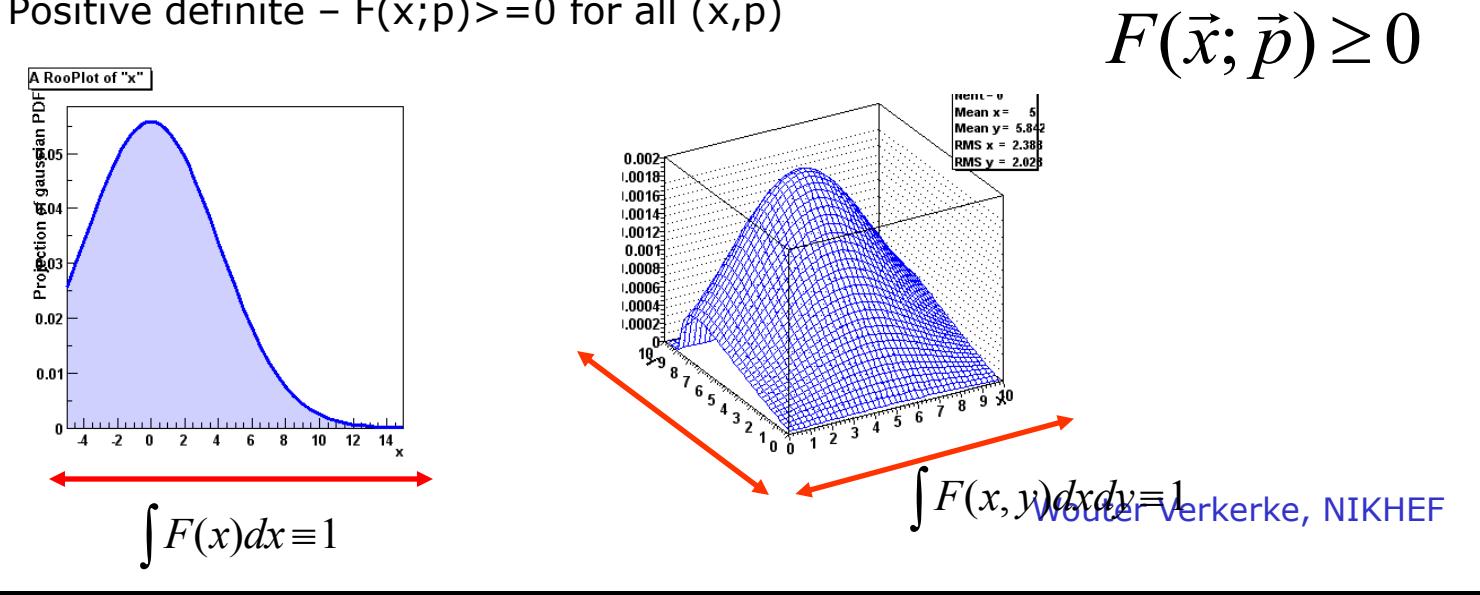

# Probability density functions

- Properties
	- Parameters can be physics quantities of interest (life time, mass)

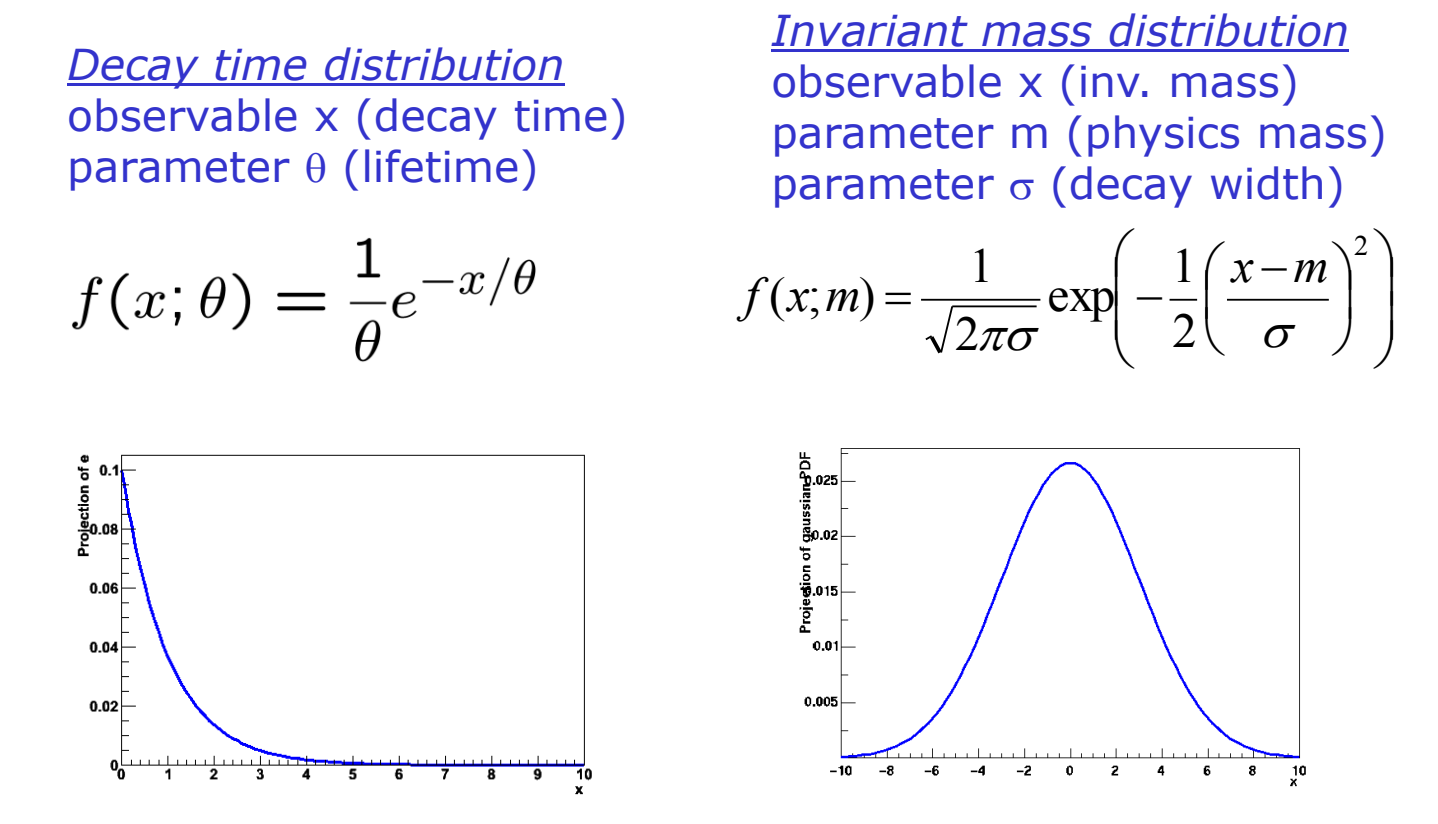

– Vehicle to infer physics parameters from data distributions

Wouter Verkerke, NIKHEF

# Likelihood

- The *likelihood* is the value of a probability density function evaluated at the measured value of the observable(s)
	- Note that likelihood is only function of parameters, not of observables

$$
L(\vec{p}) = F(\vec{x} \equiv \vec{x}_{data}; \vec{p})
$$

• For a dataset that consists of multiple data points, the product is taken

$$
L(\vec{p}) = F(\vec{x} \equiv \vec{x}_{data}; \vec{p})
$$
  
or a dataset that consists of multiple data points, the  
roduct is taken  

$$
L(\vec{p}) = \prod_{i} F(\vec{x}_i; \vec{p}), \text{ i.e. } L(\vec{p}) = F(x_0; \vec{p}) \cdot F(x_i; \vec{p}) \cdot F(x_2; \vec{p})...
$$
  
Wouter Verkerke, NIKHEF

#### Probability, Probability Density, and Likelihood

- For discrete observables we have probabilities instead of probability densities
	- Unit Normalization requirement still applies
- Poisson *probability P(n|μ) = μ<sup>n</sup> exp(-μ)/n!*
- Gaussian *probability density function (pdf)* p(x|μ,σ): p(x|μ,σ)dx is differential of probability dP.
- In Poisson case, suppose  $n=3$  is observed. Substituting  $n=3$  into P(n|µ) yields the *likelihood function*  $L(\mu) = \mu^3 exp(-\mu)/3!$ 
	- Key point is that L(μ) is *not* a probability density in μ. (It is not a density!)
	- Area under L is meaningless. That's why a new word, "likelihood", was invented for this function of the parameter(s), to distinguish from a pdf in the observable(s)! Many people nevertheless talk about 'integrating the likelihood'  $\rightarrow$  confusion about what is done in Bayesian interval (more later)
	- Likelihood Ratios L(μ1) /L(μ2) are useful and frequently lested. WIKHEF

Change of variable x, change of parameter θ

- For pdf  $p(x|\theta)$  and (1-to-1) change of variable from x to  $y(x)$ :  $p(y(x)|\theta) = p(x|\theta) / |dy/dx|.$
- Jacobian modifies probability *density, guaranties that*  P( $y(x_1) < y < y(x_2)$ ) = P( $x_1 < x < x_2$ ), i.e., that
- *Probabilities are invariant under change of variable x.*
	- Mode of probability *density* is *not* invariant (so, e.g., criterion of maximum probability density is ill-defined).
	- Likelihood *ratio* is invariant under change of variable x. (Jacobian in denominator cancels that in numerator).
- For likelihood L(θ) and reparametrization from  $\theta$  to  $u(\theta)$ :  $L(\theta) = L(u(\theta))$  (!).
	- Likelihood L(θ) is invariant under reparametrization of parameter θ (reinforcing fact that L is *not* a pdf in θ*).*

#### Parameter estimation using Maximum Likelihood

• Likelihood is high for values of *p* that result in distribution similar to data

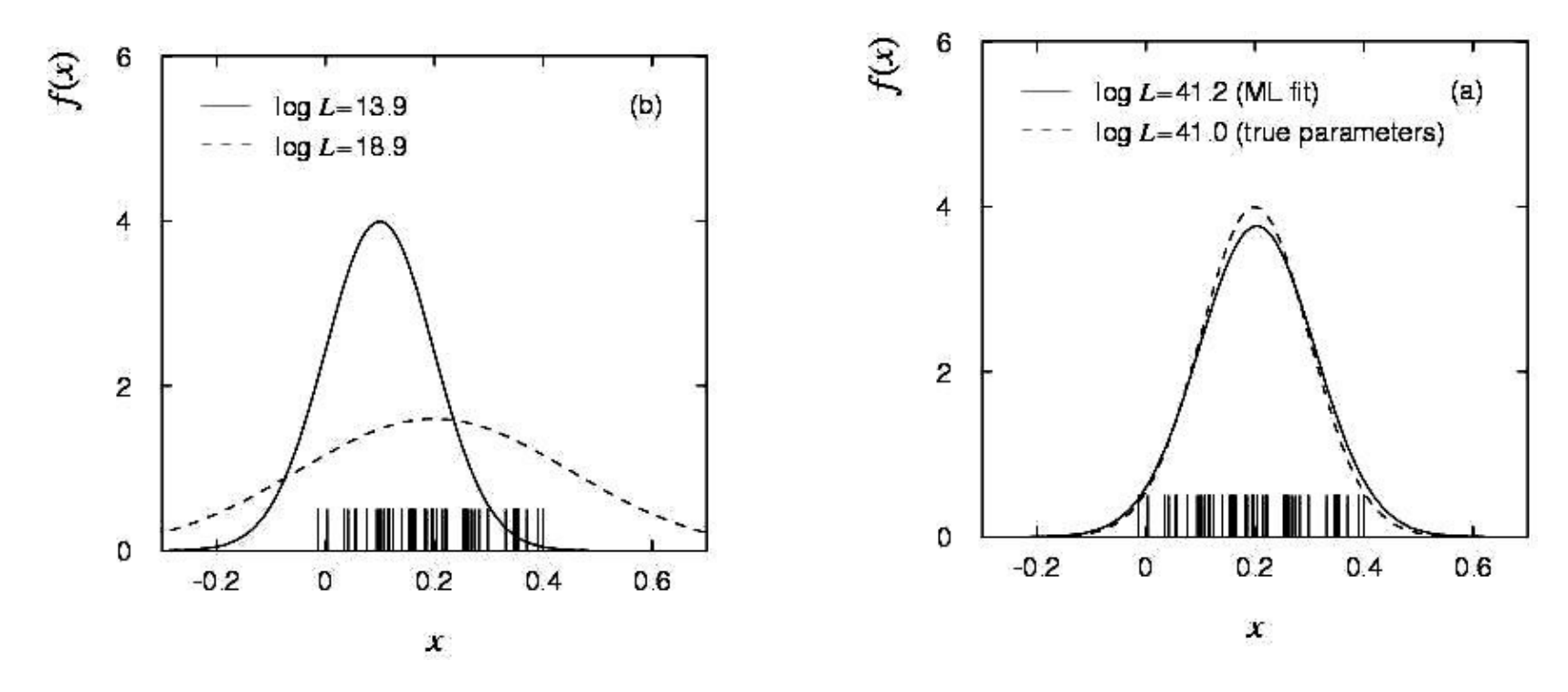

• Define the maximum likelihood (ML) estimator(s) to be the parameter value(s) for which the likelihood is maximum.

#### Parameter estimation – Maximum likelihood

- Computational issues
	- For convenience the negative log of the Likelihood is often used as addition is numerically easier than multiplication

$$
-\ln L(\vec{p}) = -\sum_{i} \ln F(\vec{x}_i; \vec{p})
$$

- Maximizing  $L(p)$  equivalent to minimizing  $-log L(p)$
- In practice, find point where derivative is zero

$$
\left.\frac{d\ln L(\vec{p})}{d\vec{p}}\right|_{p_i=\hat{p}_i}=0
$$

Wouter Verkerke, UCSB

#### Variance on ML parameter estimates

• The ML estimator for the **parameter variance** is

$$
\hat{\sigma}(p)^2 = \hat{V}(p) = \left(\frac{d^2 \ln L}{d^2 p}\right)^{-1}
$$

- I.e. variance is estimated from  $2<sup>nd</sup>$  derivative of  $-log(L)$  at minimum
- Valid if estimator is **efficient** and **unbiased**!

From Rao-Cramer-Frechet  
inequality  

$$
V(\hat{p}) \ge \frac{1 + \frac{db}{dp}}{\frac{d^2 \ln L}{d^2 p}}
$$

 $b = bias$  as function of p, inequality becomes equality in limit of efficient estimator

#### • **Visual interpretation** of variance estimate

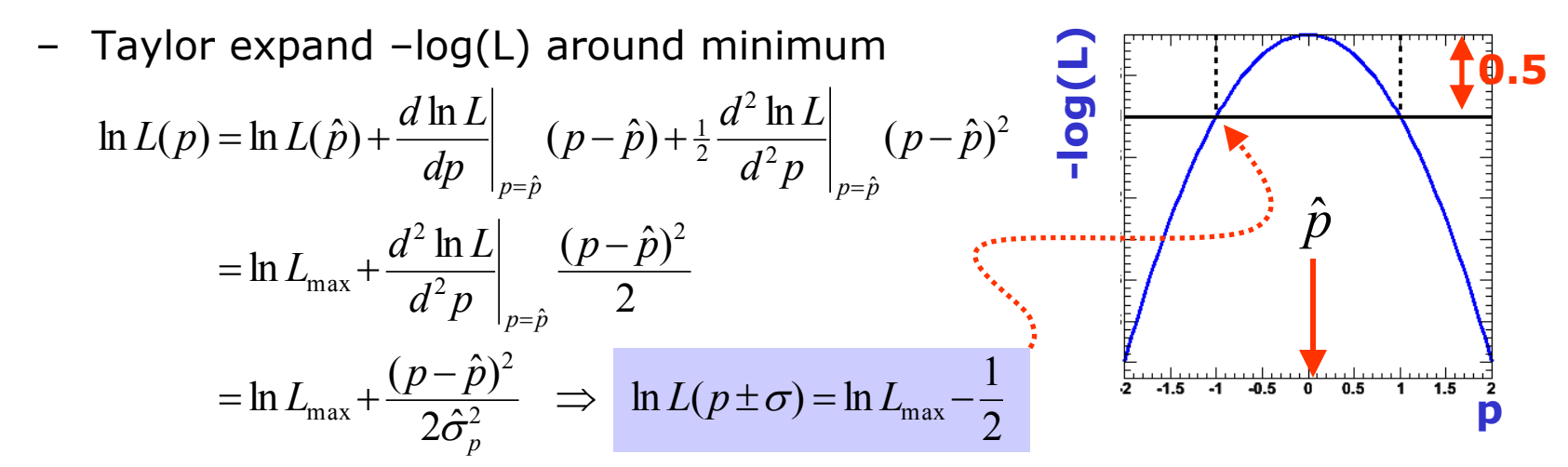

#### Properties of Maximum Likelihood estimators

- In general, Maximum Likelihood estimators are
	- **Consistent** (gives right answer for  $N \rightarrow \infty$ )
	- **Mostly unbiased** (bias  $\propto 1/N$ , may need to worry at small N)
	- **Efficient for large N** (you get the smallest possible error)
	- **Invariant:** (a transformation of parameters will Not change your answer, e.g

 $\frac{2}{\pi}$ *p*  $\hat{p}$  $=$ (p

*Use of 2nd derivative of –log(L) for variance estimate is usually OK*

- MLE efficiency theorem: the MLE will be unbiased and efficient if an unbiased efficient estimator exists of 2<sup>nd</sup> derivative of -log(L)<br>
of 2<sup>nd</sup> derivative of -log(L)<br>
variance estimate is usually OK<br>
E efficiency theorem: the MLE will be unbiased and<br>
cient if an unbiased efficient estimator exists<br>
Proof not discussed her
	- Proof not discussed here
	- Of course this does not guarantee that any MLE is unbiased and

More about maximum likelihood estimation

- It's not 'right' it is just sensible
- It does not give you the 'most likely value of  $p'$  it gives you *the value of p for which this data is most likely*
- Numeric methods are often needed to find the maximum of ln(L)
	- $-$  Especially difficult if there is  $>1$  parameter
	- Standard tool in HEP: MINUIT (more about this later)
- Max. Likelihood does **not** give you a goodness-of-fit measure
	- If assumed F(x;p) is not capable of describing your data for any p, the procedure will not complain
	- The absolute value of L tells you nothing!

#### Relation between Likelihood and  $\chi^2$  estimators

• Properties of  $\chi^2$  estimator follow from properties of ML estimator using *Gaussian probability density functions*

$$
F(x_i, y_i, \sigma_i; \vec{p}) = \exp\left[-\left(\frac{y_i - f(x_i; \vec{p})}{\sigma_i}\right)^2\right]
$$

**Probability Density Function** in p for single data point  $x_i(\sigma_i)$ **and function f(x<sup>i</sup> ;p)**

Take log,  
\n
$$
\ln L(\vec{p}) = -\frac{1}{2} \sum_{i} \left( \frac{y_i - f(x_i; \vec{p})}{\sigma_i} \right)_{x_i = -\frac{1}{2}} \sum_{i=1}^{n} \frac{y_i - f(x_i; \vec{p})}{\sigma_i}
$$
\n
$$
= -\frac{1}{2} \sum_{i=1}^{n} \frac{y_i - f(x_i; \vec{p})}{\sigma_i} \left( \frac{y_i - f(x_i; \vec{p})}{\sigma_i} \right)
$$
\n
$$
= -\frac{1}{2} \sum_{i=1}^{n} \frac{y_i - f(x_i; \vec{p})}{\sigma_i}
$$
\n
$$
= -\frac{1}{2} \sum_{i=1}^{n} \sum_{i=1}^{n} \frac{y_i - f(x_i; \vec{p})}{\sigma_i}
$$
\n
$$
= -\frac{1}{2} \sum_{i=1}^{n} \sum_{i=1}^{n} \frac{y_i - f(x_i; \vec{p})}{\sigma_i}
$$
\n
$$
= -\frac{1}{2} \sum_{i=1}^{n} \sum_{i=1}^{n} \frac{y_i - f(x_i; \vec{p})}{\sigma_i}
$$
\n
$$
= -\frac{1}{2} \sum_{i=1}^{n} \sum_{i=1}^{n} \frac{y_i - f(x_i; \vec{p})}{\sigma_i}
$$
\n
$$
= -\frac{1}{2} \sum_{i=1}^{n} \sum_{i=1}^{n} \frac{y_i - f(x_i; \vec{p})}{\sigma_i}
$$
\n
$$
= -\frac{1}{2} \sum_{i=1}^{n} \sum_{i=1}^{n} \frac{y_i - f(x_i; \vec{p})}{\sigma_i}
$$
\n
$$
= -\frac{1}{2} \sum_{i=1}^{n} \sum_{i=1}^{n} \frac{y_i - f(x_i; \vec{p})}{\sigma_i}
$$
\n
$$
= -\frac{1}{2} \sum_{i=1}^{n} \sum_{i=1}^{n} \frac{y_i - f(x_i; \vec{p})}{\sigma_i}
$$
\n
$$
= -\frac{1}{2} \sum_{i=1}^{n} \sum_{i=1}^{n} \frac{y_i - f(x_i; \vec{p})}{\sigma_i}
$$
\n
$$
= -\frac{1}{2} \sum
$$

- The  $\chi^2$  estimator follows from ML estimator, i.e it is
	- **Efficient, consistent, bias 1/N, invariant**,
	- **But only in the limit that the error on** *x<sup>i</sup>* **is truly Gaussian**
	- i.e. need n<sub>i</sub> > 10 if y<sub>i</sub> follows a Poisson distribution
- Bonus: Goodness-of-fit measure  $\chi^2 \approx 1$  per d.o.f

#### Example of  $\chi^2$  vs ML fit

• Example with many low statistics bins

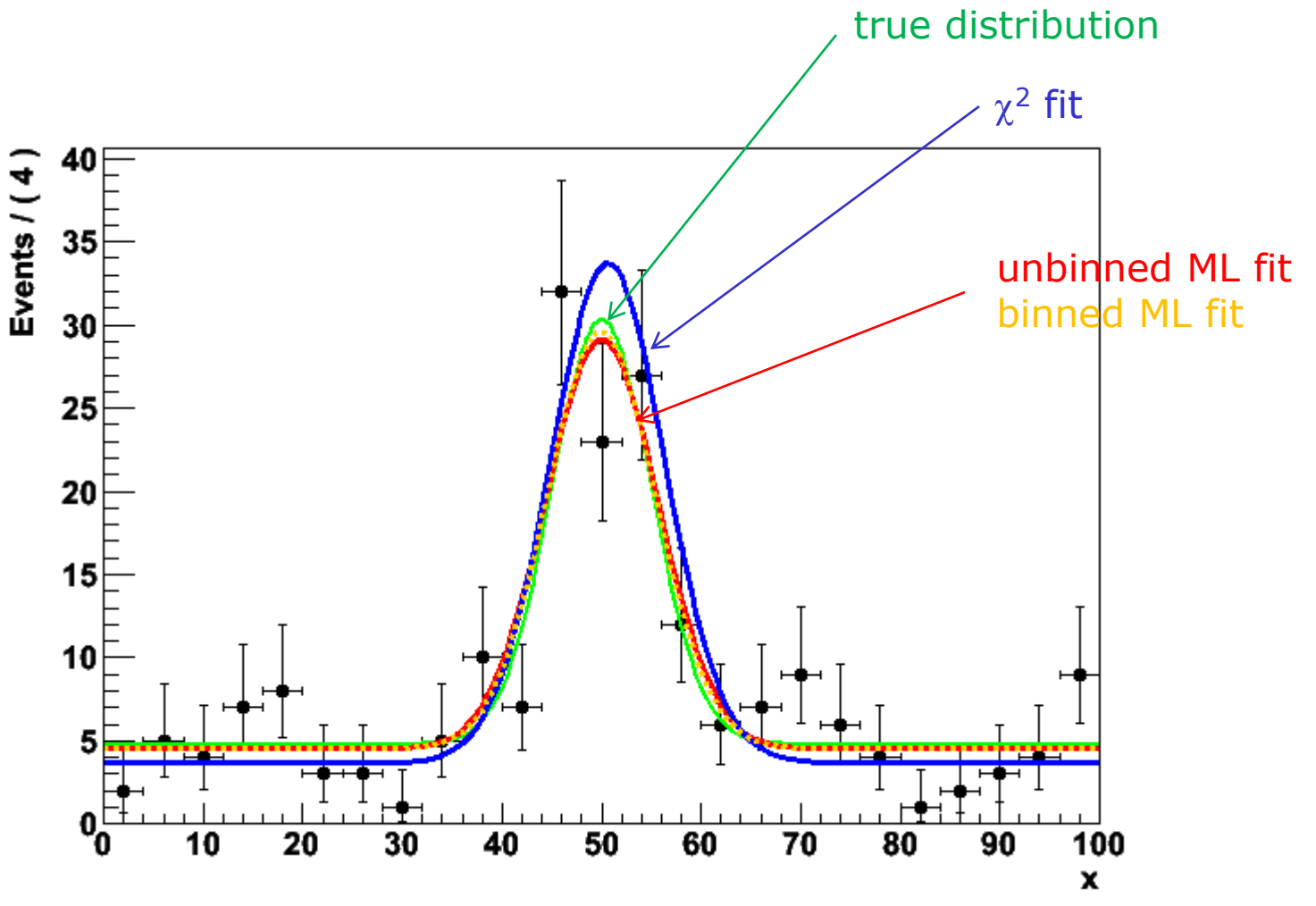

Wouter Verkerke, NIKHEF

#### Example of binned vs unbinned ML fit

• Lowering number of bins and number of events…

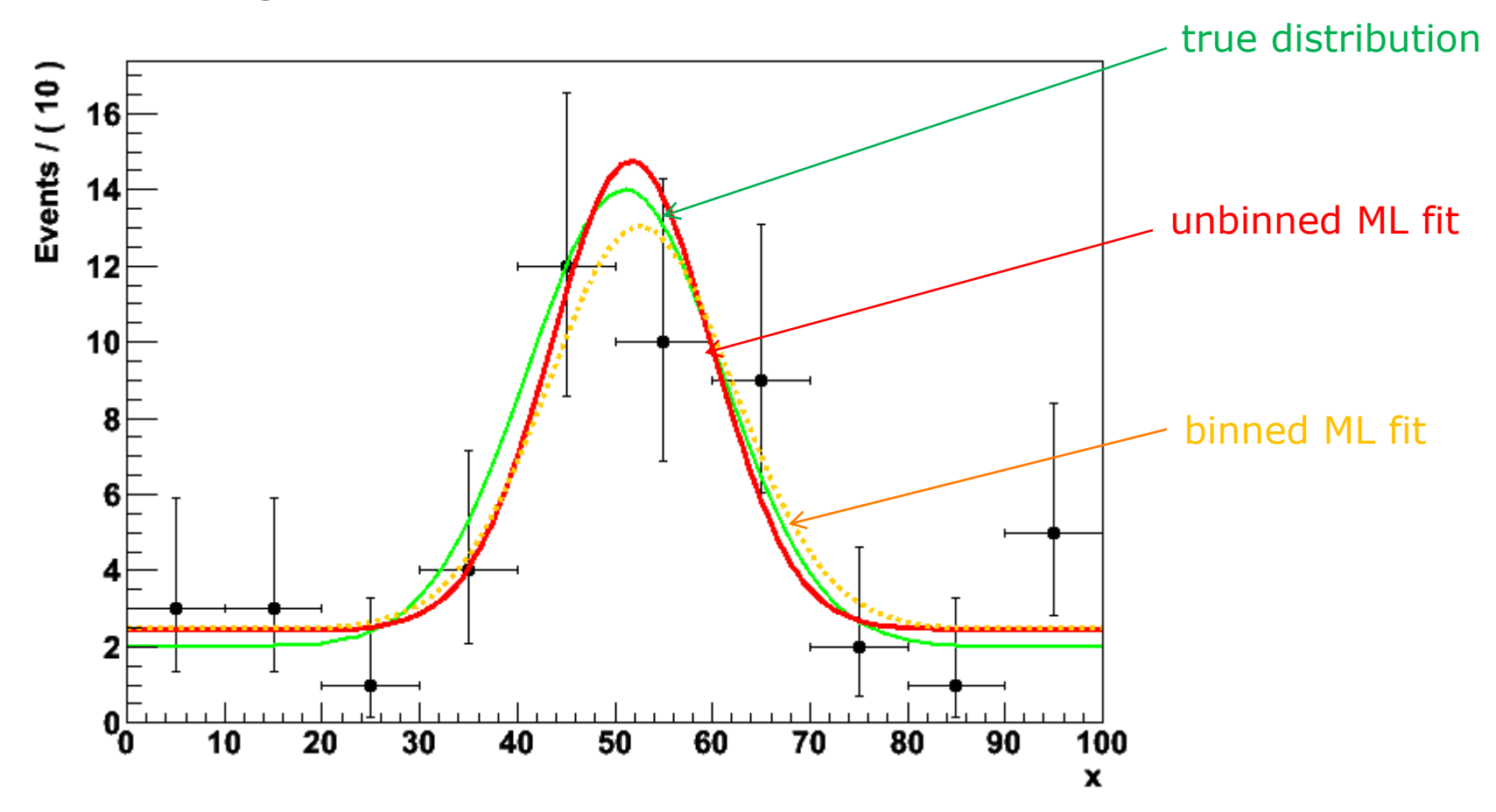

• Proper way to study bias, precision is with toy MC study  $\rightarrow$  at the end of this module  $\rightarrow$  Wouter Verkerke, NIKHEF

# Maximum Likelihood or  $\chi^2$  – What should you use?

- $\chi^2$  fit is fastest, easiest
	- Works fine at high statistics
	- Gives absolute goodness-of-fit indication
	- Make (incorrect) Gaussian error assumption on low statistics bins
	- Has bias proportional to 1/N
	- **Misses information with feature size**  $\lt$  **bin size**
- Full Maximum Likelihood estimators most robust
	- No Gaussian assumption made at low statistics
	- No information lost due to binning
	- Gives best error of all methods (especially at low statistics)
	- No intrinsic goodness-of-fit measure, i.e. no way to tell if 'best' is actually ‗pretty bad'
	- Has bias proportional to 1/N
	- Can be computationally expensive for large N
- Binned Maximum Likelihood in between
	- Much faster than full Maximum Likihood
	- Correct Poisson treatment of low statistics bins
	- Misses information with feature size  $\lt$  bin size
	- Has bias proportional to 1/N

$$
-\ln L(p)_{\text{binned}} = \sum_{\text{bins}} n_{\text{bin}} \ln F(\vec{x}_{\text{bin-cente}}; \vec{p})
$$

Wouter Verkerke, UCSB

# You can (almost) always avoid  $\chi^2$  fits

- Case study: Fit for efficiency function
	- Have some simulation sample: need to parameterize which fraction of events passes as function of observable x

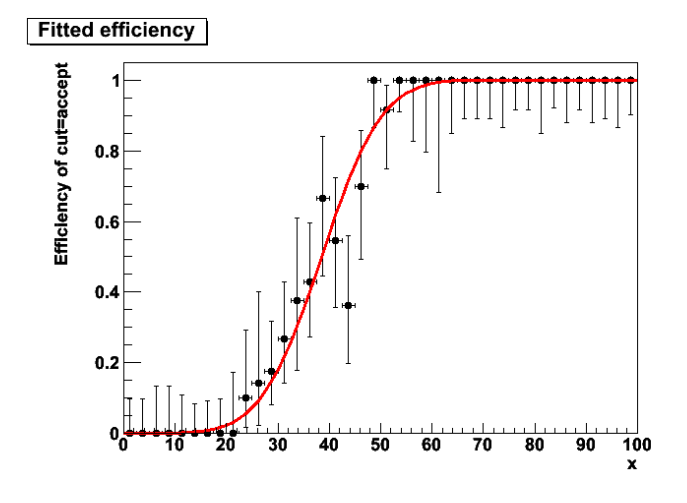

- `Traditional  $\chi^2$  approach'
	- Make histogram of Npassed/Ntotal
	- Fit parameterized efficiency function to histogram
	- Tricky question: what errors to use?  $\sqrt{N}$  is wrong.

Can use binomial errors  $V(r) = np(1-p) \implies \sigma = \sqrt{np(1-p)}$ <br>
However still quite approximate: true errors will be asymmetric<br>
(i.e. no upward error on bin with Npass=10, Ntotal=10)<br>
Wouter Verkerke, NIKHEF However still quite approximate: true errors will be asymmetric (i.e. no upward error on bin with Npass=10, Ntotal=10)

#### You can (almost) always avoid  $\chi^2$  fits

- MLE approach
	- Realize that your dataset has two observables (x,c), where c is a discrete observable with states 'accept' and 'reject'
	- Corresponding probability density function:

$$
F(c | x, \vec{p}) = \theta(c = accept) \cdot \varepsilon(x, \vec{p}) +
$$

$$
\theta(c = reject)(1 - \varepsilon(x, \vec{p}))
$$

- Clearly unit-normalized over c for each value of (x,p) ( $\varepsilon$  must be between 0 and 1 for all  $(x,p)$ )
- Write –log(L) as usual, using above p.d.f. and minimize

$$
-\ln L(\vec{p}) = -\sum_{i} \ln F(x_i, c_i; \vec{p})
$$

- Result: estimation of e(x,p) using correct binomial/poisson assumption on distribution of observables.  $(c = reject)(1 - \varepsilon(x, \vec{p}))$ <br>over c for each value of (x,p)<br>ind 1 for all (x,p))<br>using above p.d.f. and minimize<br> $= -\sum_i \ln F(x_i, c_i; \vec{p})$ <br>(x,p) using correct binomial/poisson<br>ion of observables.<br>ed unbinned<br>wouter Verkerke, NIKHEF
- Fit can also be performed unbinned

#### You can (almost) always avoid  $\chi^2$  fits

• Example of unbinned MLE fit for efficiency

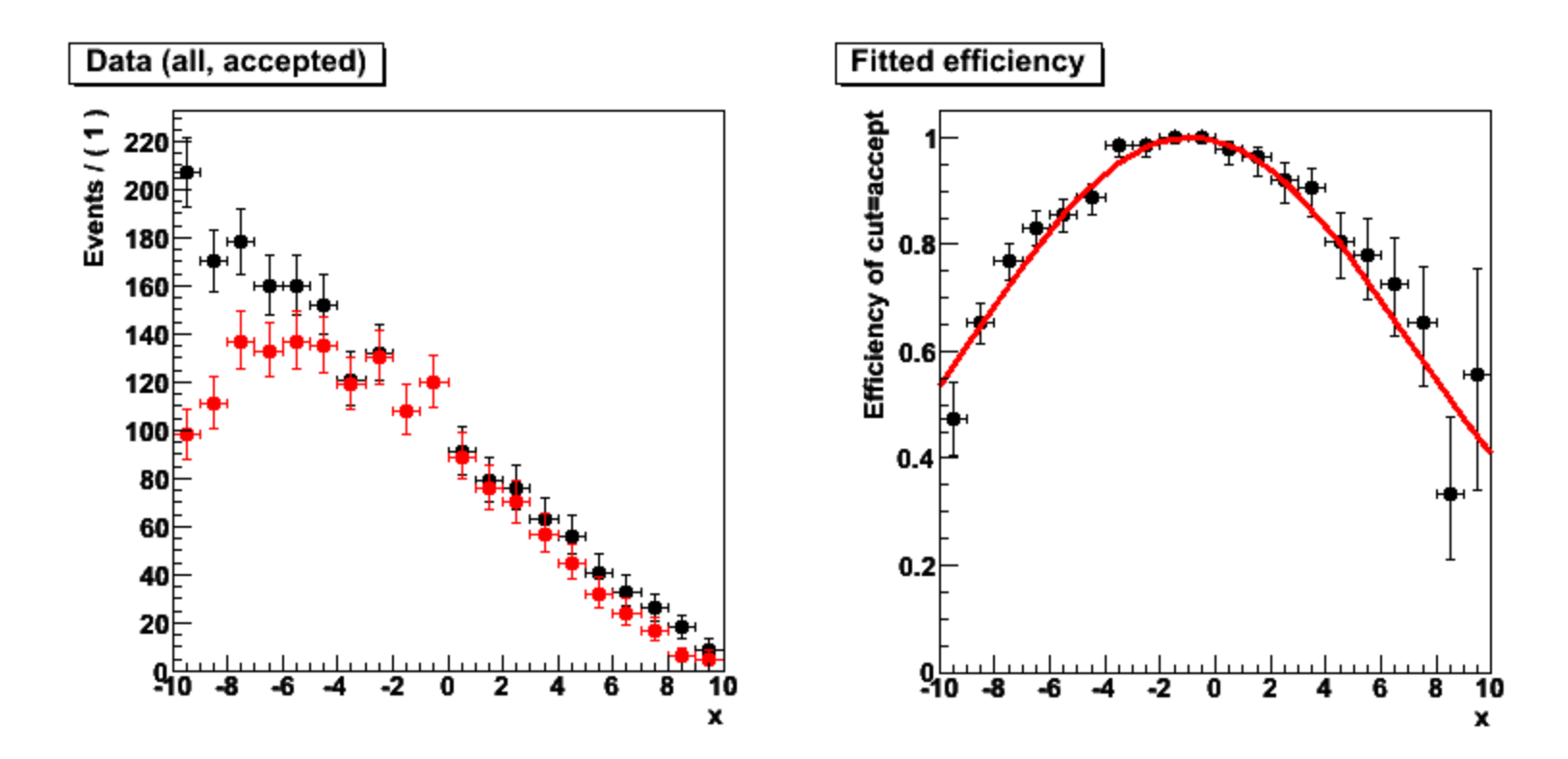

# Weighted data

- Sometimes input data is weighted
- Examples:
	- Certain Next-to-leading order event generator for LHC physics produce simulated events with weights +1 and -1.
	- You've subtracted a distribution of background events from a sideband in data (also results in events with weight  $+1$  and  $-1$ )
	- You work with reweighted data samples for a variety of reasons (e.g. not enough data was available for one background sample, rescale available events with some non-unit weight to match available amounts of other samples)
- How to deal with event weights in  $\chi^2$ , MLE parameter estimation
- $\chi^2$  fit of histograms with weighted data are straightforward

| $y_i = \sum_i w_i$                                                                                                    | $\chi^2 = \sum_i \left( \frac{y_i - f(\vec{x}_i; \vec{p})}{\sigma_i} \right)^2$ | $\sigma_i = \sqrt{\sum_{i} w_i^2}$ |
|----------------------------------------------------------------------------------------------------|---------------------------------------------------------------------------------|------------------------------------|
| From C.L.T                                                                                                    |                                                                                 |                                    |
| - NB: You may no longer be able to interpret $\hat{\sigma}(p) \equiv \sqrt{\hat{V}(p)}$ as a Gaussian error (i.e. 68% contained in 1 $\sigma$ ) |                                                                                 |                                    |

# Weighted data –  $\chi^2$  vs MLE

• Adding event weights to –log(L) straightforward, but does not yield correct estimates on parameter variance

$$
-\ln L(\vec{p})_{weighted} = -\sum_{i} \hat{w}_{i}^{\text{Event weight}}
$$

– **Variance estimate on parameters will be proportional to** – If  $\sum w_i < N$  errors will be too small, if  $\sum w_i > N$  errors will be too large! - In  $L(\vec{p})_{weighted} = -\sum_{i} \hat{w}_{ij}^{\text{sh}} \ln F(\vec{x}_i; \vec{p})$ <br>
- **Variance estimate on parameters will be proportional to**  $\sum_{i}$ <br>
- If  $\sum_{i} w_i < N$  errors will be too small, if  $\sum_{i} w_i > N$  errors will be too<br>
lo clean solution avai  $\sum_i$   $W_i$  $w_i < N$ *i*  $\sum w_i < N$  errors will be too small, if  $\sum w_i > N$ *i*  $\sum w_i >$ 

• No clean solution available that retains all good properties of MLE, but it is possible to perform sum-of-weights-like correction to covariance matrix to correct for effect of on-unit weights

$$
V'=V C^{-1} V
$$

- where V is the cov. matrix calculated from a –log(L) with event weights *w*, and C is the cov. matrix calculated from a –log(L) with event weights *w<sup>2</sup>*
- Wouter Verkerke, UC  $\sigma_i = \left( \frac{1}{2} \right)$

 $\sum$ 

*i i*

#### Hypothesis testing – Goodness of fit

- Hypothesis testing and goodness-of-fit
	- Reminder:

classical hypothesis test compares data to two hypothesis  $H_0$  and  $H_1$  (e.g background-only vs signal+background). Type-I error = claiming signal when you should *not* have Type-II error = *not* claiming signal when you should have

– If there is no alternate (H0) hypothesis, hypothesis test is called ‗goodness-of-fit' test. NB: Can only quantify Type-I error thus question "which g.o.f. test is *best"* (e.g. χ<sup>2</sup>, Kolmogorov) is ill posed

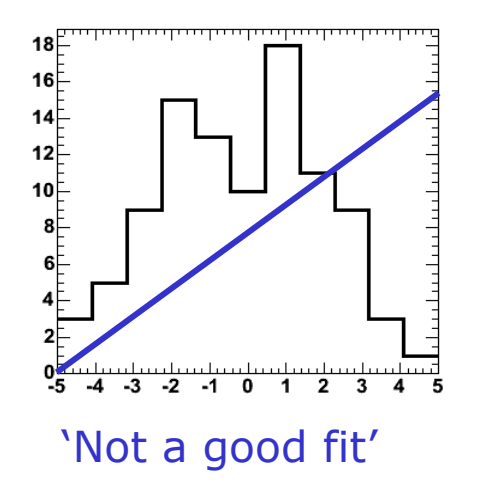

Estimating and interpreting Goodness-Of-Fit

• Most common test: **the**  $\chi^2$  **test** 

$$
\chi^2 = \sum_{i} \left( \frac{y_i - f(\vec{x}_i; \vec{p})}{\sigma_i} \right)^2
$$

- If f(x) describes data then  $\chi^2 \approx N$ , if  $\chi^2 >> N$  something is wrong

- How to quantify meaning of 'large  $\chi^2$ '?
	- What you really want to know: the probability that a function which does genuinely describe the data on N points would give a  $\chi^2$  probability as large or larger than the one you already have.
	- For large N, sqrt( $2\chi^2$ ) has a Gaussian distribution with mean sqrt(2N-1) and  $\sigma=1 \rightarrow$  'Easy'
	- How to make a well calibrated statement for intermediate N

#### How to quantify meaning of 'large  $\chi^2$ '

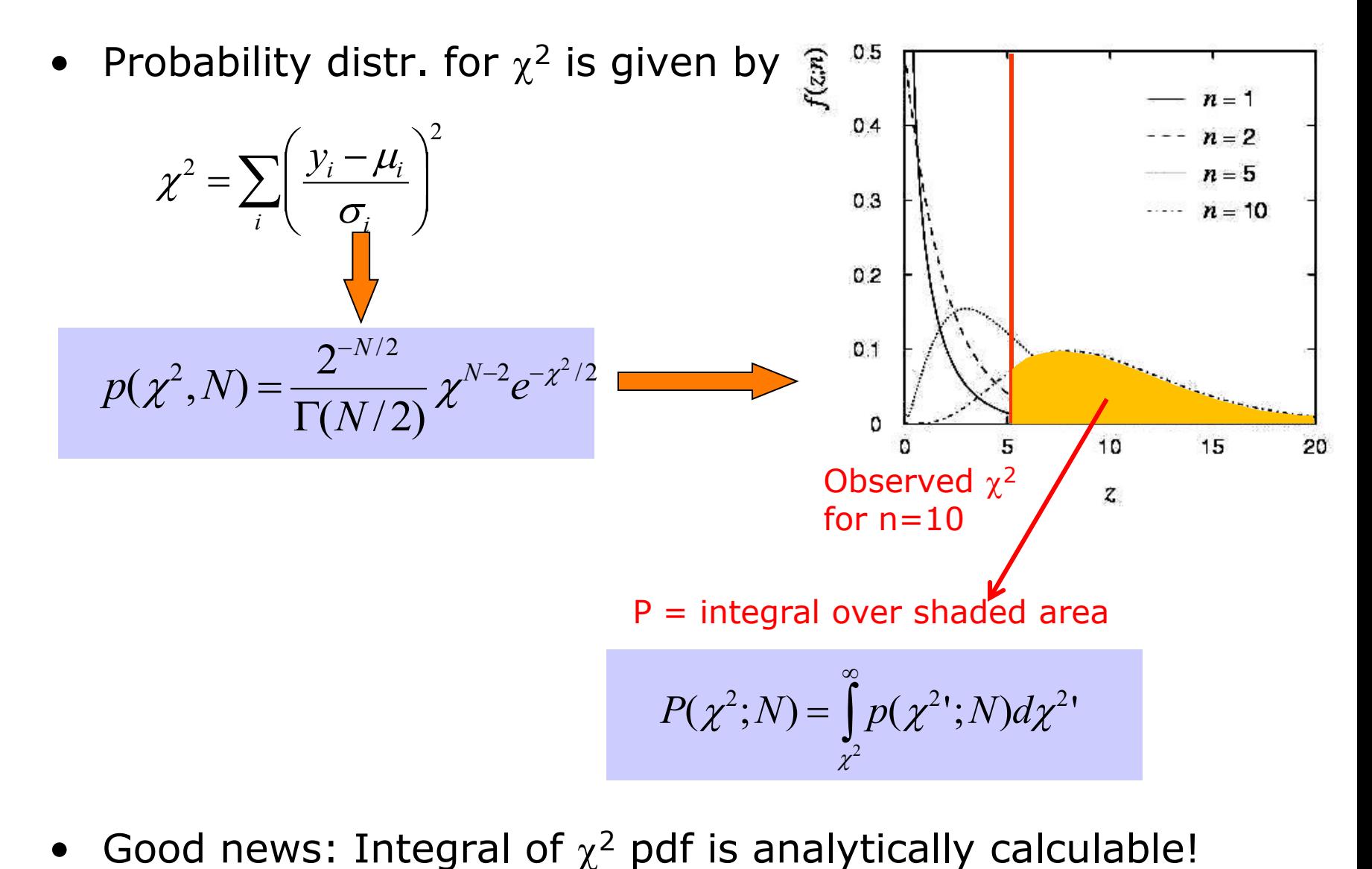

Wouter Verkerke, UCSB Good news: Integral of  $\chi^2$  pdf is analytically calculable!

# Goodness-of-fit –  $\chi^2$

- Example for  $\chi^2$  probability
	- $-$  Suppose you have a function  $f(x;p)$  which gives a  $\chi^2$  of 20 for 5 points (histogram bins).
	- Not impossible that **f(x;p)** describes data correctly, just unlikely

- How unlikely? 
$$
\int_{20}^{\infty} p(\chi^2, 5) d\chi^2 = 0.0012
$$

- Note: If function has been fitted to the data
	- Then you need to account for the fact that parameters have been adjusted to describe the data

$$
N_{\rm d.o.f.} = N_{\rm data} - N_{\rm params}
$$

- Practical tips
	- To calculate the probability in ROOT ‗**TMath::Prob(chi2,ndf)**'

Practical estimation – Numeric  $\chi^2$  and -log(L) minimization

- For most data analysis problems minimization of  $\chi^2$  or  $$ log(L) cannot be performed analytically
	- Need to rely on numeric/computational methods
	- In >1 dimension generally a difficult problem!
- But no need to worry Software exists to solve this problem for you:
	- Function minimization workhorse in HEP many years: MINUIT
	- MINUIT does function minimization and error analysis
	- It is used in the PAW,ROOT fitting interfaces behind the scenes
	- It produces a lot of useful information, that is sometimes overlooked
	- Will look in a bit more detail into MINUIT output and functionality next

#### Numeric  $\chi^2$ /-log(L) minimization – Proper starting values

- For all but the most trivial scenarios it is not possible to automatically find reasonable starting values of parameters
	- This may come as a disappointment to some…
	- So you need to supply good starting values for your parameters

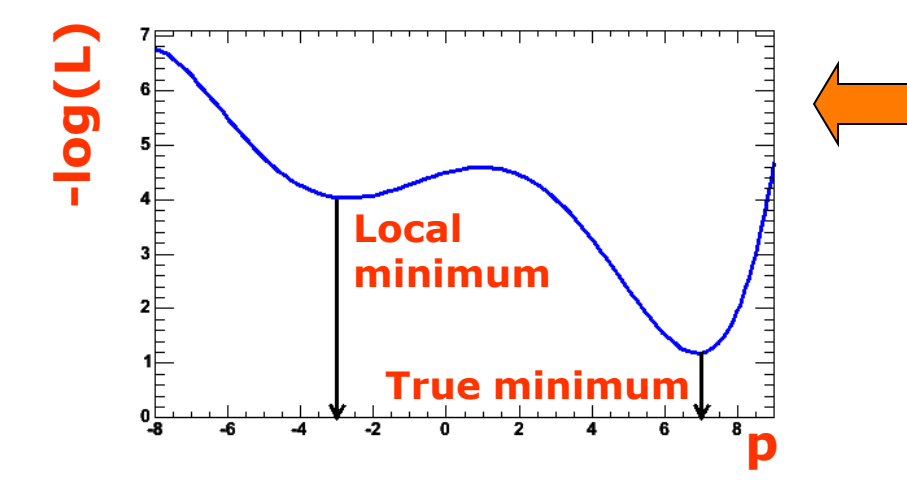

*Reason: There may exist multiple (local) minima in the likelihood or*  $\chi^2$ 

- Supplying good initial uncertainties on your parameters helps too
- Wouter Verkerke, UCSB – Reason: Too large error will result in MINUIT coarsely scanning a wide region of parameter space. It may accidentally find a far away local minimum

# Example of interactive fit in ROOT

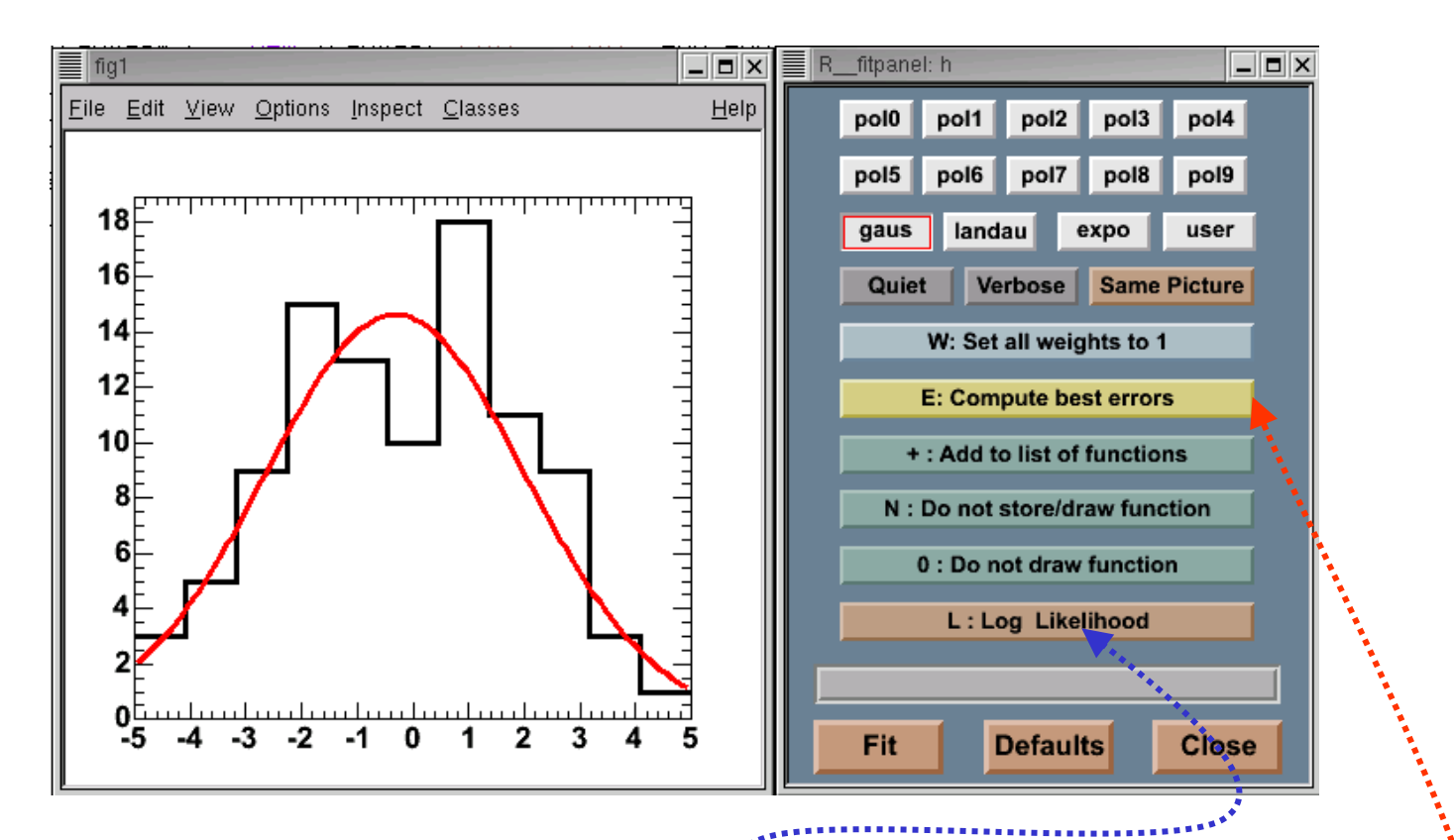

What happens in MINUIT behind the scenes 1) Find minimum in  $-log(L)$  or  $\chi^2$  – MINUIT function MIGRAD 2) Calculate errors on parameters – MINUIT function HESSE 3) Optionally do more robust error estimate - MINUIT function MINOS

Wouter Verkerke, UCSB

#### Minuit function MIGRAD

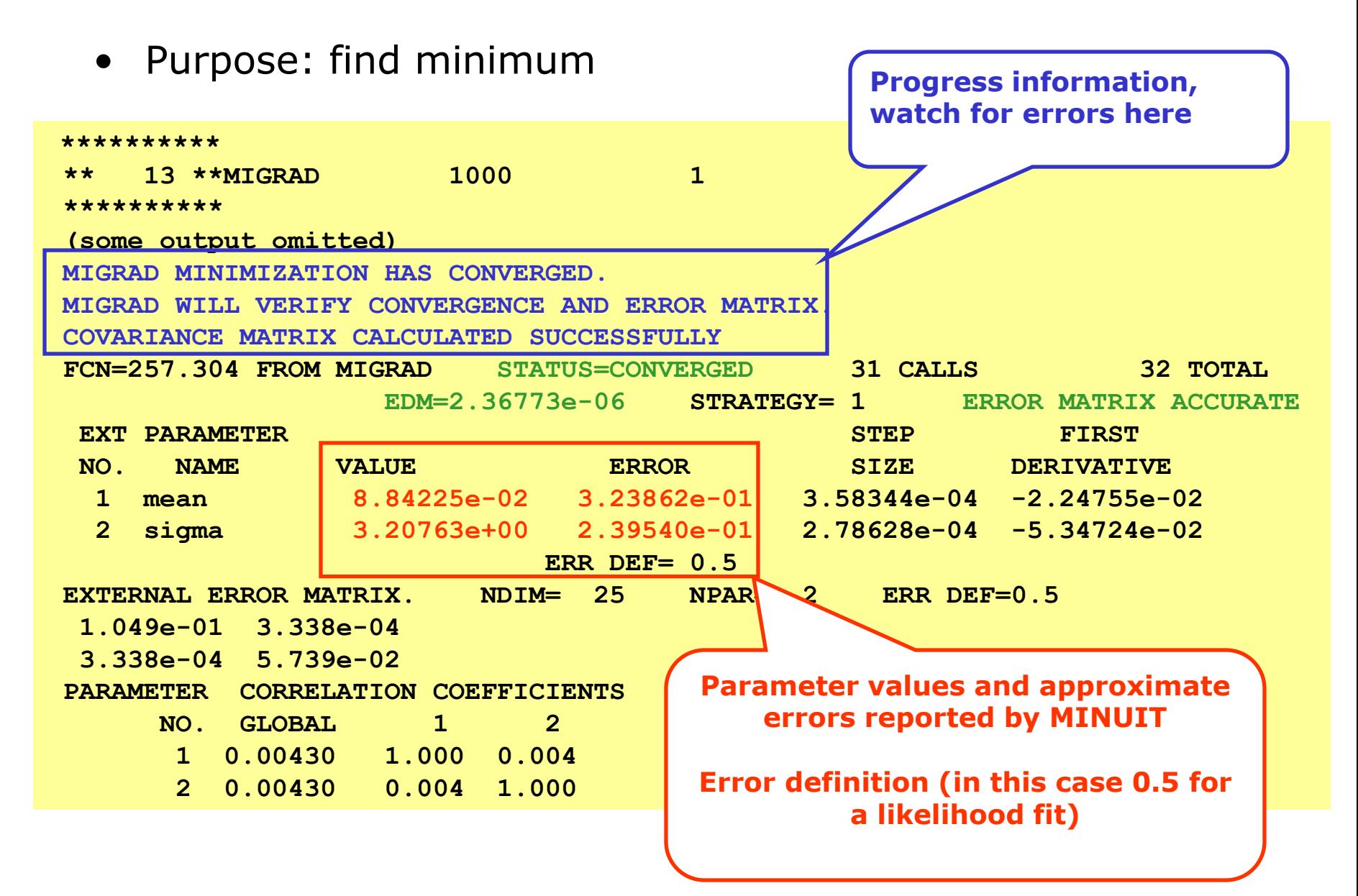

#### Minuit function MIGRAD

• Purpose: find minimum

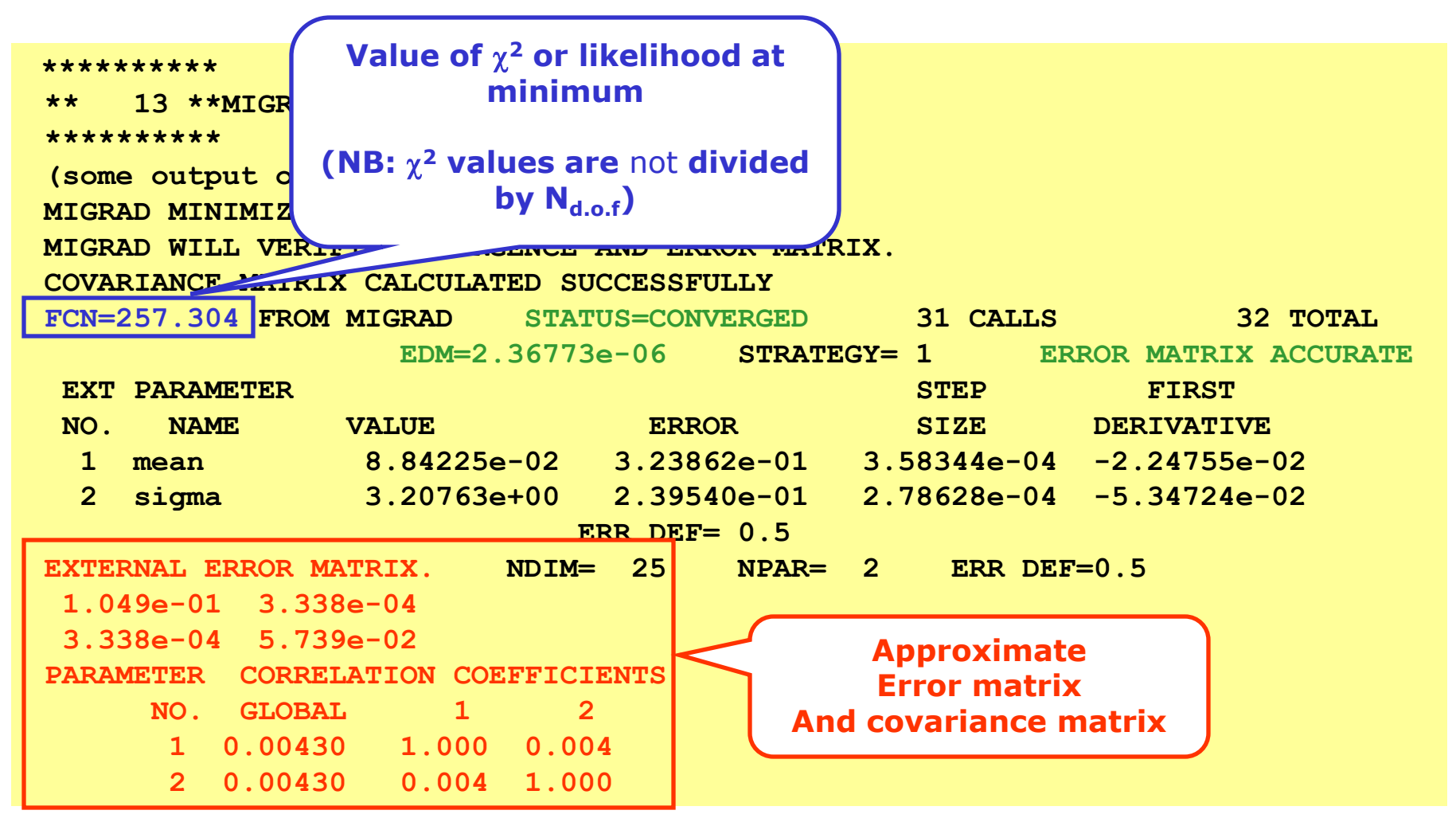

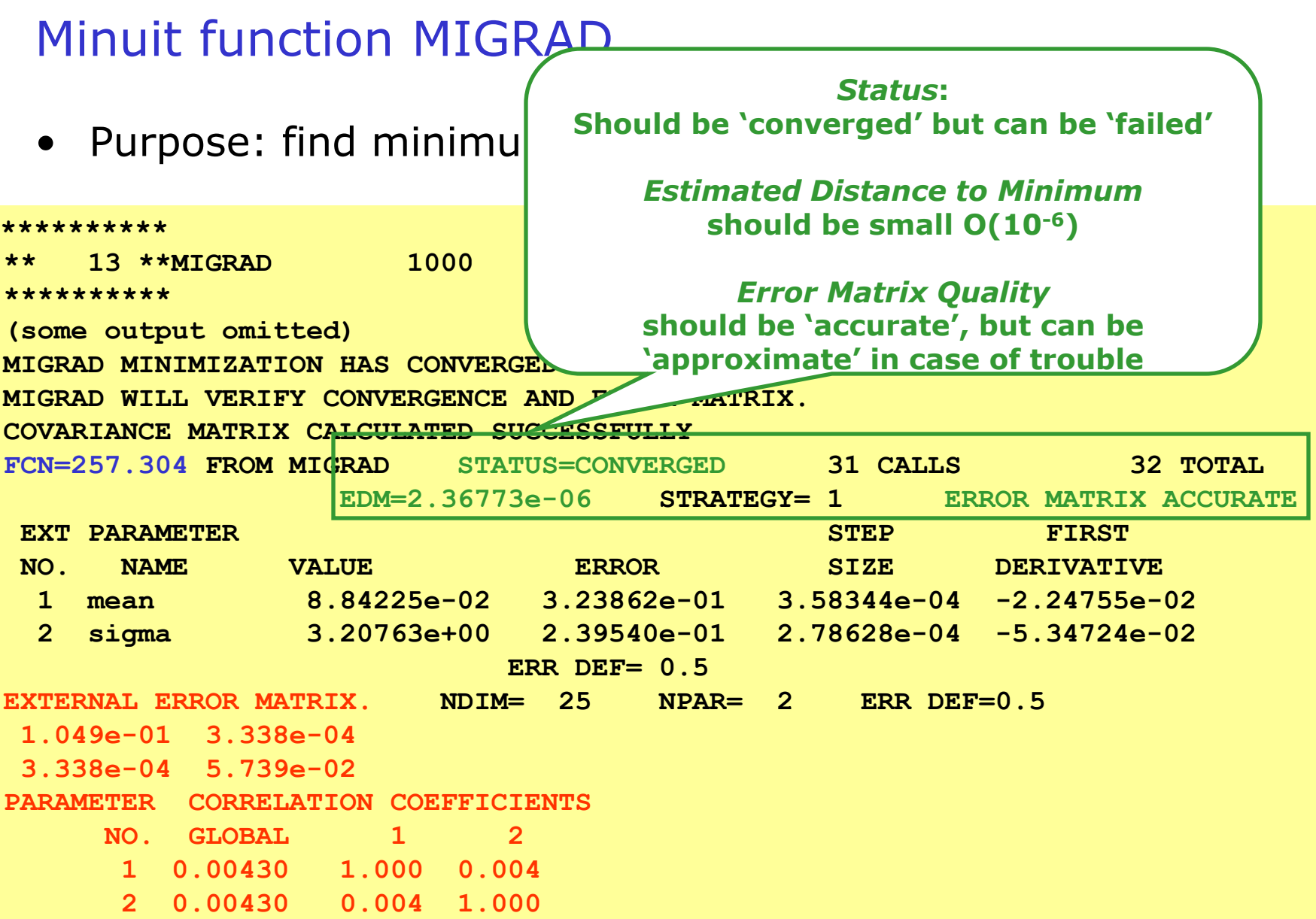

# Minuit function MINOS

- MINOS errors are calculated by 'hill climbing algorithm'.
	- In one dimension find points where  $\Delta$ L=+0.5.
	- In  $>1$  dimension find contour with  $\Delta L=+0.5$ . Errors are defined by bounding box of contour.
	- In >>1 dimension very time consuming, but more in general more robust.
- Optional activated by option "E" in ROOT or PAW

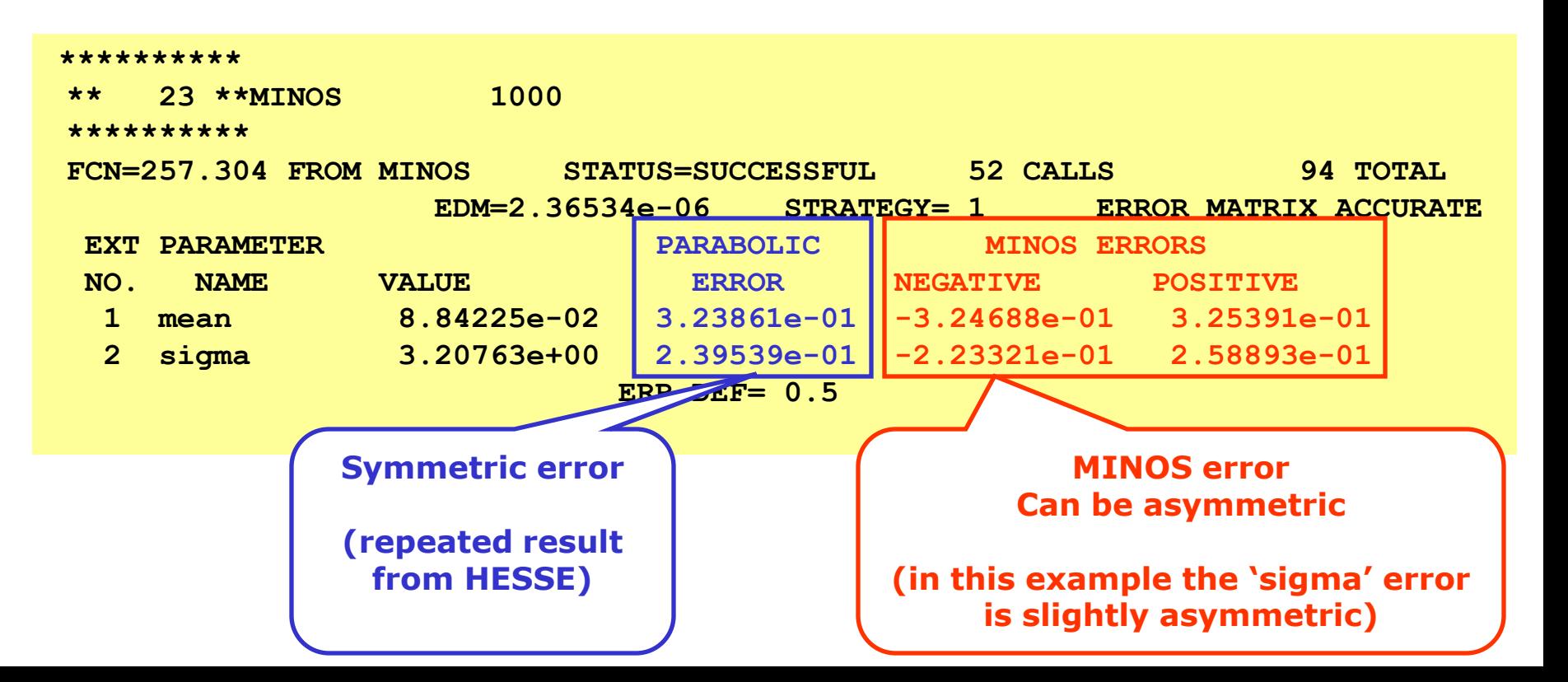

Illustration of difference between HESSE and MINOS errors

• ‗Pathological' example likelihood with multiple minima and non-parabolic behavior

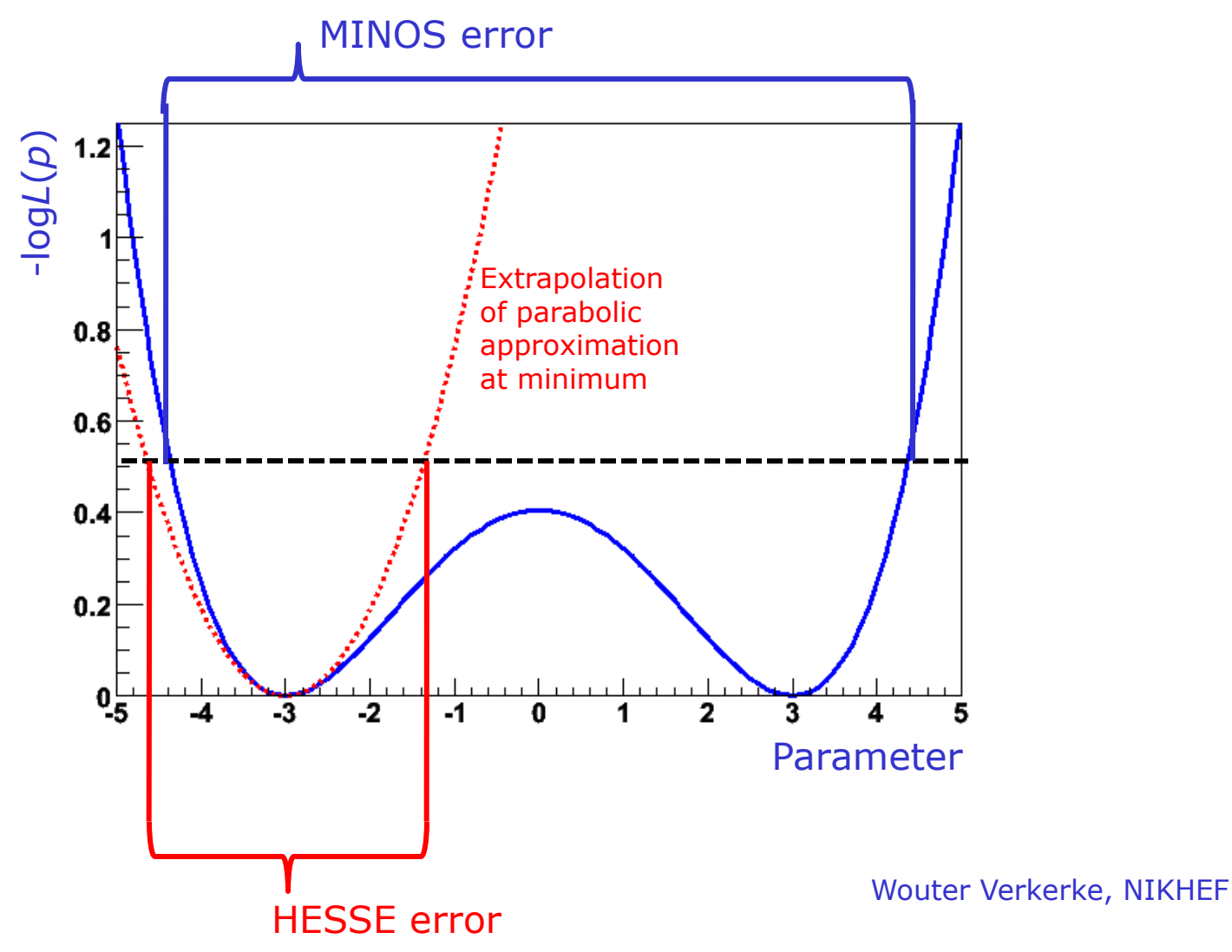

#### Practical estimation – Fit converge problems

- Sometimes fits don't converge because, e.g.
	- MIGRAD unable to find minimum
	- HESSE finds negative second derivatives (which would imply negative errors)
- Reason is usually numerical precision and stability problems, but
	- The underlying cause of fit stability problems is usually by **highly correlated parameters** in fit
- HESSE correlation matrix in primary investigative tool

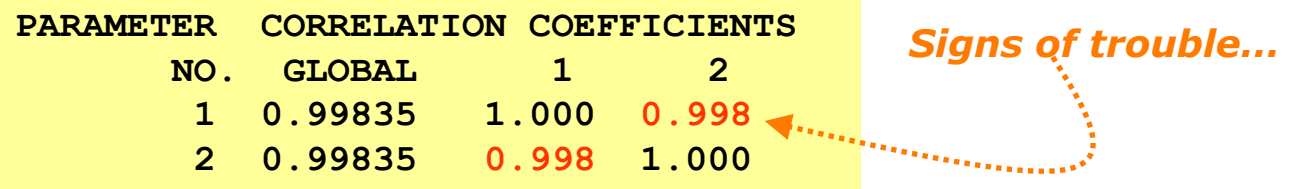

Wouter Verkerke, UCSB – In limit of 100% correlation, the usual point solution becomes a line solution (or surface solution) in parameter space. Minimization problem is no longer well defined

#### Practical estimation – Bounding fit parameters

- Sometimes is it desirable to bound the allowed range of parameters in a fit
	- Example: a fraction parameter is only defined in the range  $[0,1]$
	- MINUIT option ‗B' maps finite range parameter to an internal infinite range using an  $arcsin(x)$  transformation:

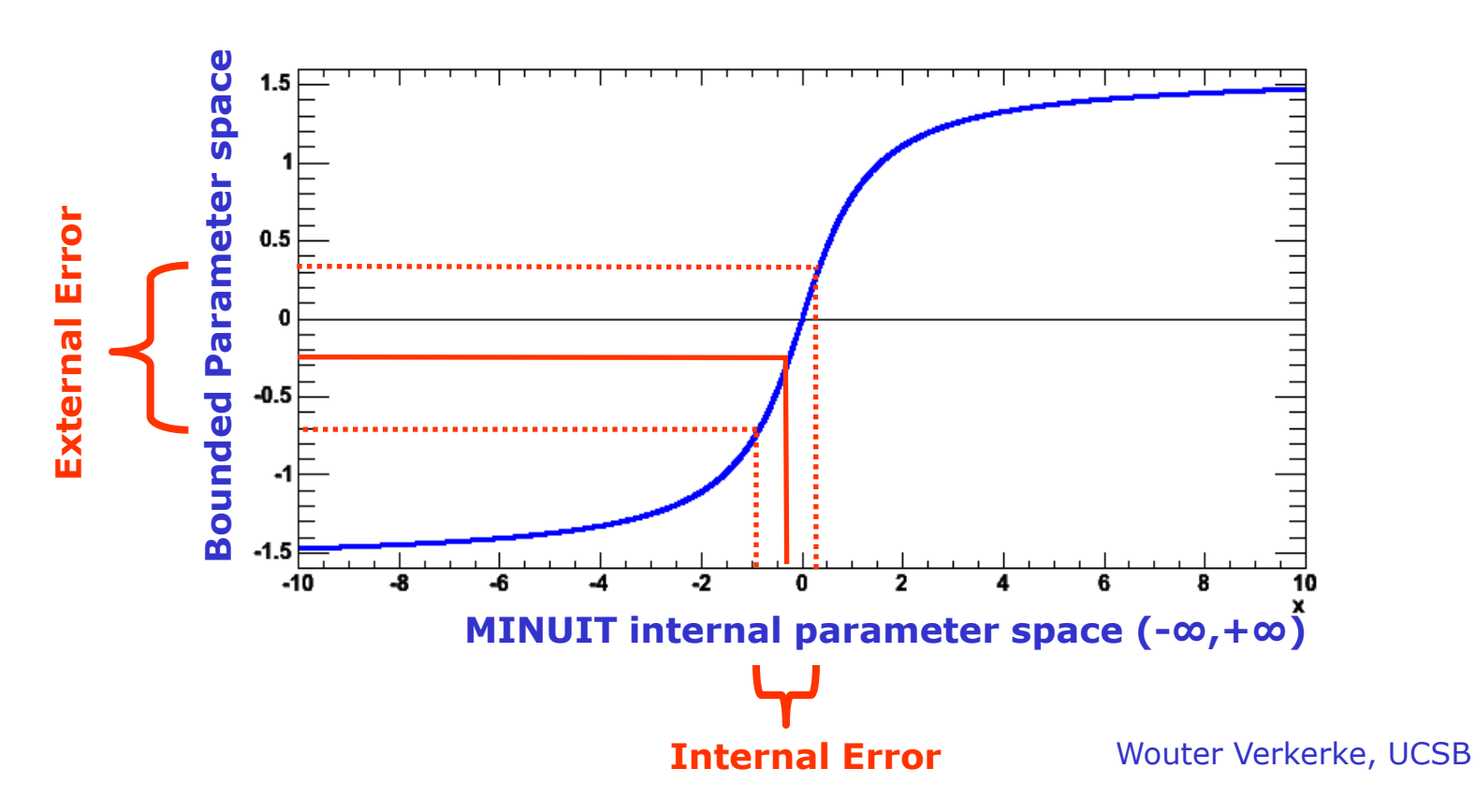

#### Practical estimation – Bounding fit parameters

• If fitted parameter values is close to boundary, errors will become asymmetric (and possible incorrect)

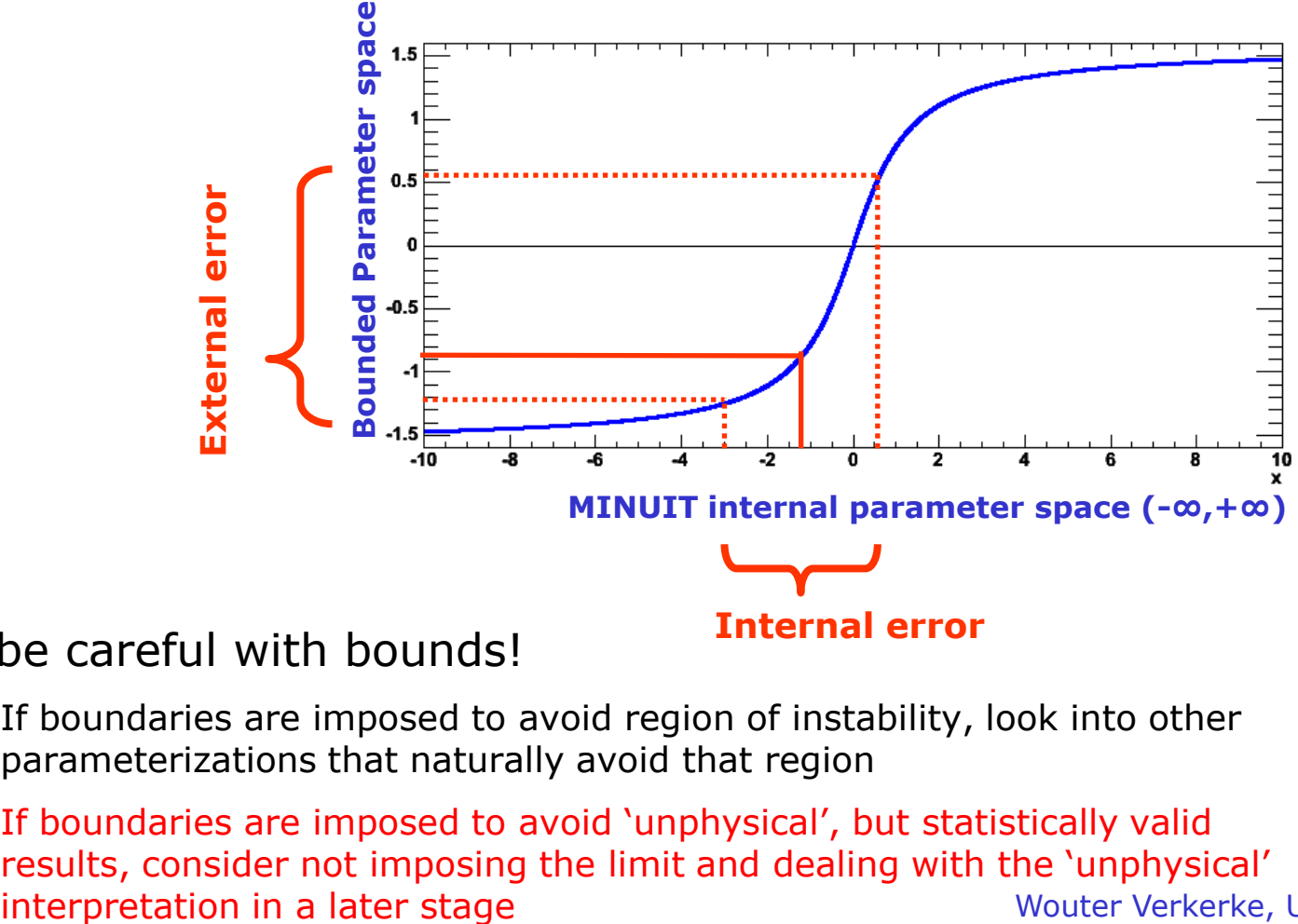

- So be careful with bounds!
	- If boundaries are imposed to avoid region of instability, look into other parameterizations that naturally avoid that region
	- Wouter Verkerke, UCSB If boundaries are imposed to avoid 'unphysical', but statistically valid results, consider not imposing the limit and dealing with the 'unphysical'

#### Mitigating fit stability problems -- Polynomials

- **Warning:** Regular parameterization of polynomials *a0+a1x+a2x <sup>2</sup>+a3x <sup>3</sup>* nearly always results in strong correlations between the coefficients *a<sup>i</sup> .* 
	- *Fit stability problems, inability to find right solution common at higher orders*
- **Solution:** Use existing parameterizations of polynomials that have (mostly) uncorrelated variables
	- *Example: Chebychev polynomials*

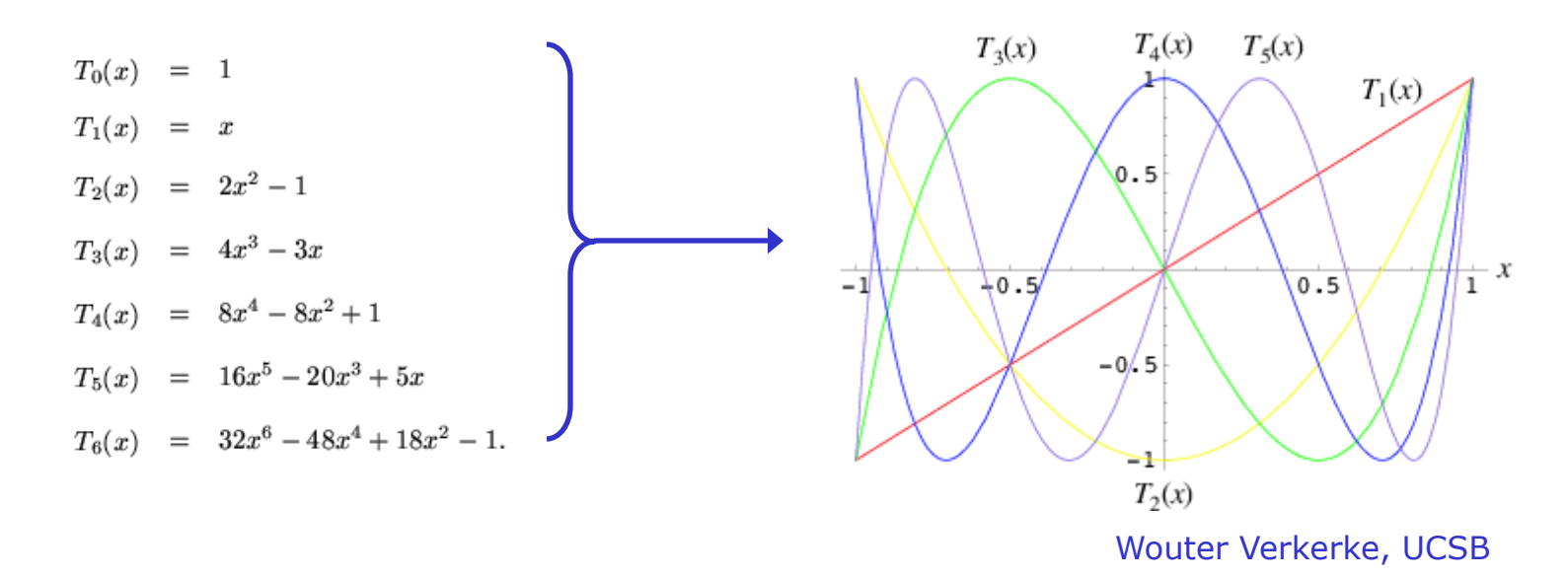

#### Extending models to more than one dimension

- If you have data with many observables, there are two common approaches
	- Compactify information with test statistic (see previous section)
	- Describe full N-dimensional distribution with a p.d.f.
- Choice of approach largely correlated with understanding of correlation between observables and amount of information contained in correlations
	- No correlation between observables  $\rightarrow$ 'Big fit' and 'Compactification' work equally well.
	- Important correlations that are poorly understood  $\rightarrow$ Compactification preferred. Approach:
		- 1. Compactify all-but-one observable (ideally uncorrelated with the compactified observables)
		- 2. Cut on compactification test statistic to reduce backgrounds
		- 3. Fit remaining observable  $\rightarrow$  Estimate from data remaining amount of background (smallest systematic uncertainty due to poor understanding of test statistic and its inputs)
	- Important correlations that are well understood  $\rightarrow$  Big fit preferred

#### Extending models to more than one dimension

- Bottom line: N-dim models used when either *no correlations* or *well understood correlations*
- Constructing multi-dimensional models without correlations is easy
	- Just multiply N 1-dimensional p.d.f.s.

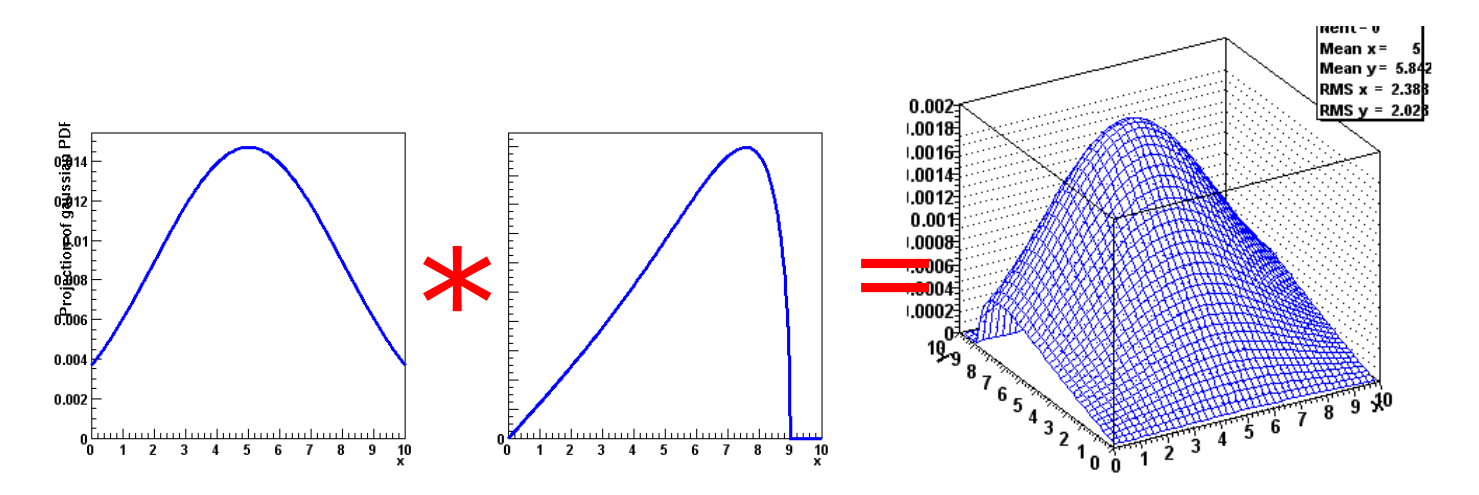

– No complex issues with p.d.f. normalization: if 1-dim p.d.f.s are normalized then product is also by construction

#### Writing multi-dimensional models with correlations

- Formulating N-dim models *with* correlations may seem daunting, but it really isn't so difficult.
	- Simplest approach: start with one-dimensional model, replace one parameter p with a function  $p'(y)$  of another observable
	- Yields correction distribution of x for every given value of y

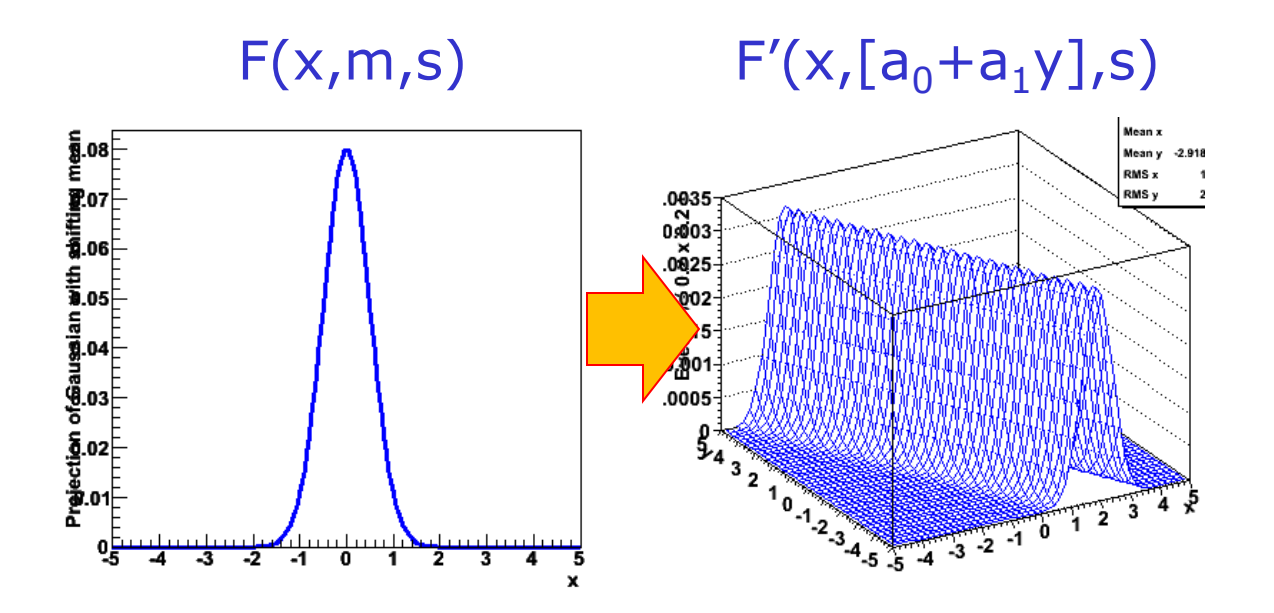

– NB: Distribution of y probably *not* correct…

#### Writing multi-dimensional models with correlations

- Solution: see F'(x,y,p) as a *conditional p.d.f.* F'(x|y)
	- Difference is in normalization

$$
\int F(x, y) dx dy \equiv 1 \qquad \int F(x | y) dx \equiv 1 \quad \text{for each value of } y
$$

Then multiply with a separate p.d.f describing distribution in y

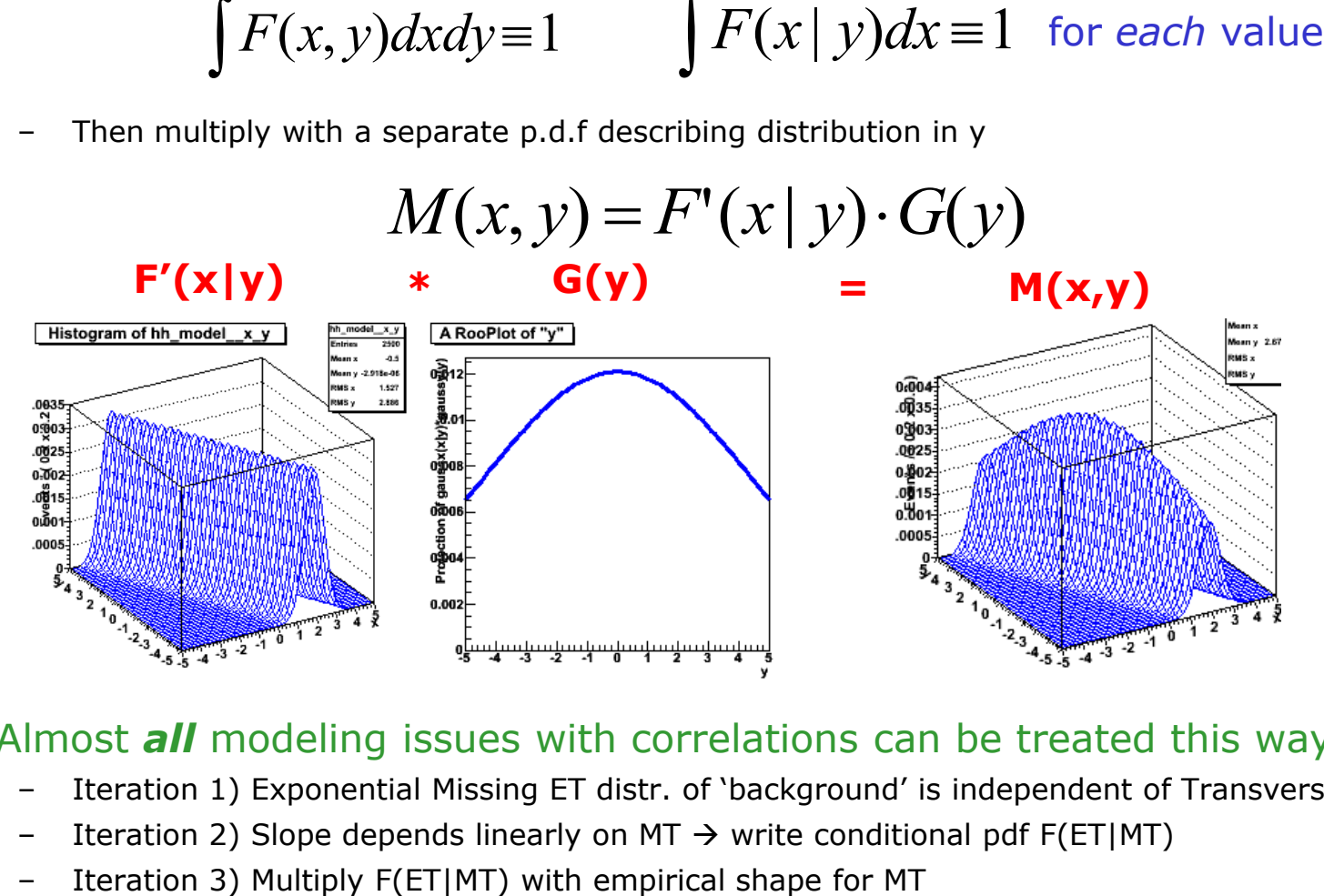

- Almost *all* modeling issues with correlations can be treated this way
	- Iteration 1) Exponential Missing ET distr. of 'background' is independent of Transverse mass
	- Iteration 2) Slope depends linearly on MT  $\rightarrow$  write conditional pdf F(ET|MT)
	-

#### Visualization of multi-dimensional models

- Visualization of multi-dimensional models presents some additional challenges w.r.t. 1-D
- Can show 2D,3D distribution
	- Graphically appealing, but not so useful as you cannot overlay model on data and judge goodness-of-fit
	- Prefer to project on one dimension (there will be multiple choices)
	- But plain projection discards a lot of information contained in both model and data

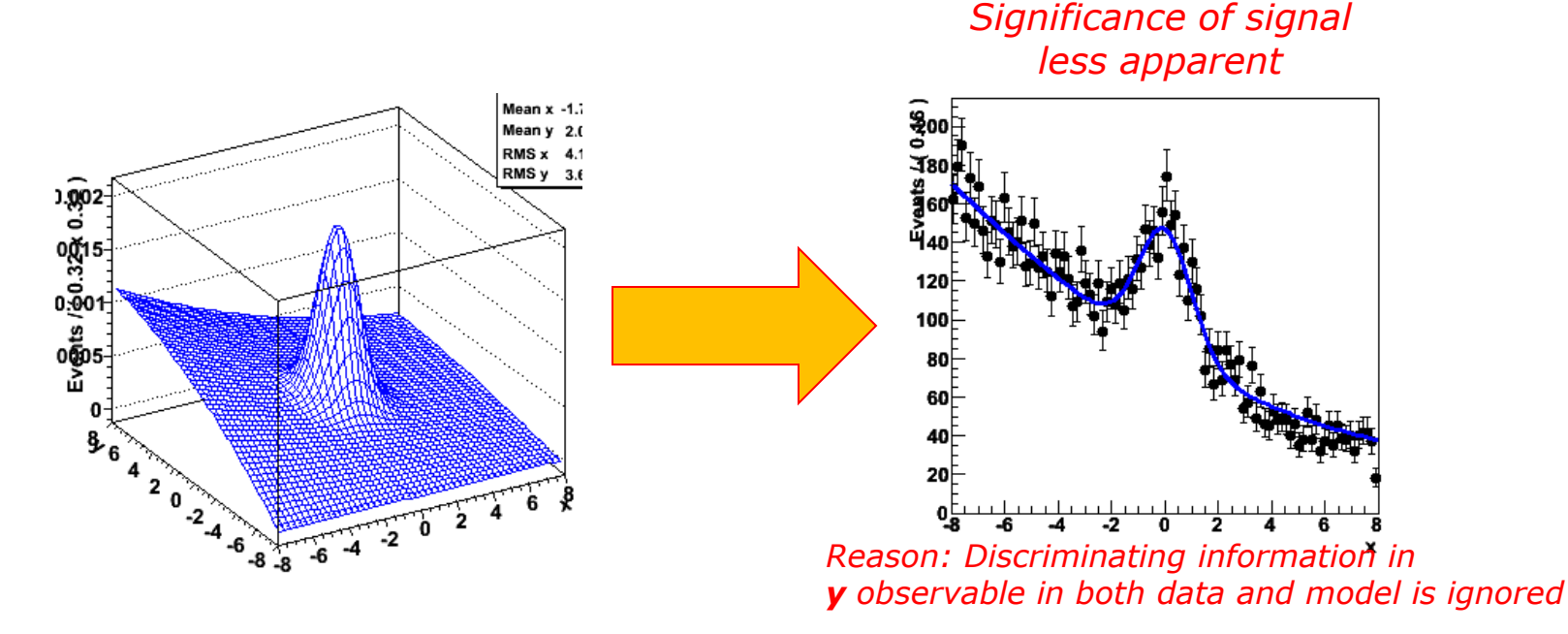

# Visualizing signal projections of N-dim models

- Simplest solution, only show model and data in "signal range" of observable y
	- Significance shown in "range projection" much more in line with that of 2D distribution

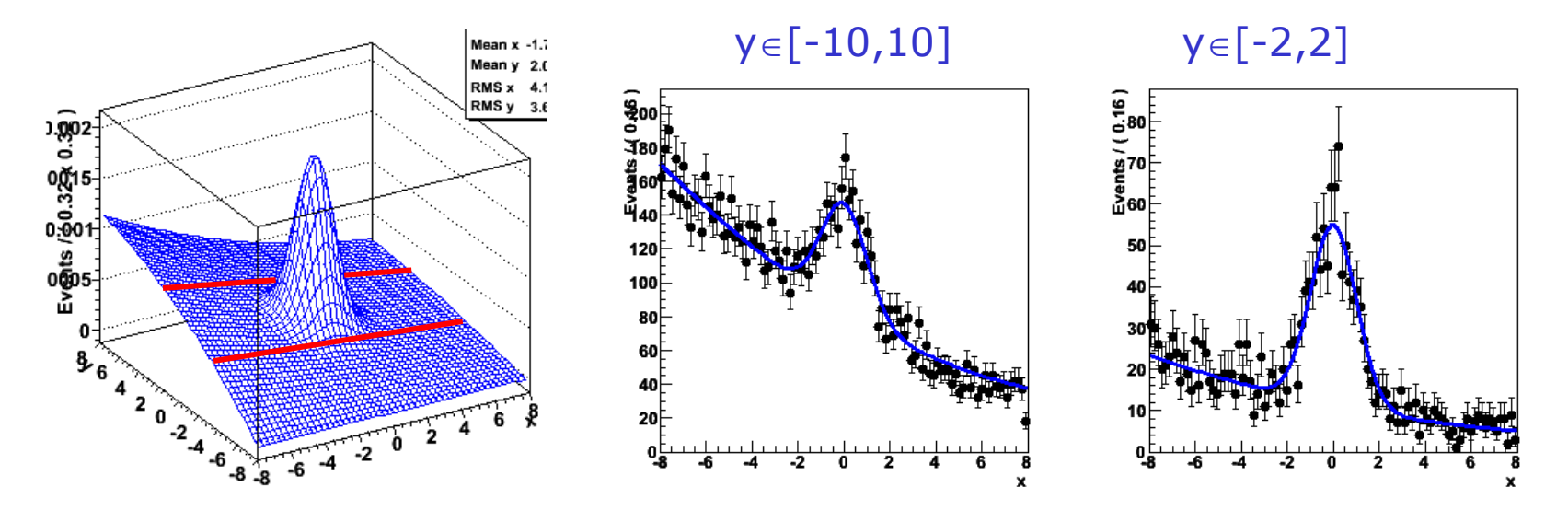

• Easy to define a "signal range" simple model above. How about 6-dimensional model with non-trivial shape?

Need *generic algorithm*  $\rightarrow$  Likelihood ratio plot

#### Likelihood ratio plots

- Idea: use information on S/(S+B) ratio in projected observables to define a cut
- Example: generalize previous toy model to 3 dimensions

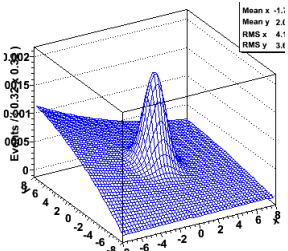

• Express information on S/(S+B) ratio of model in terms of integrals over model components

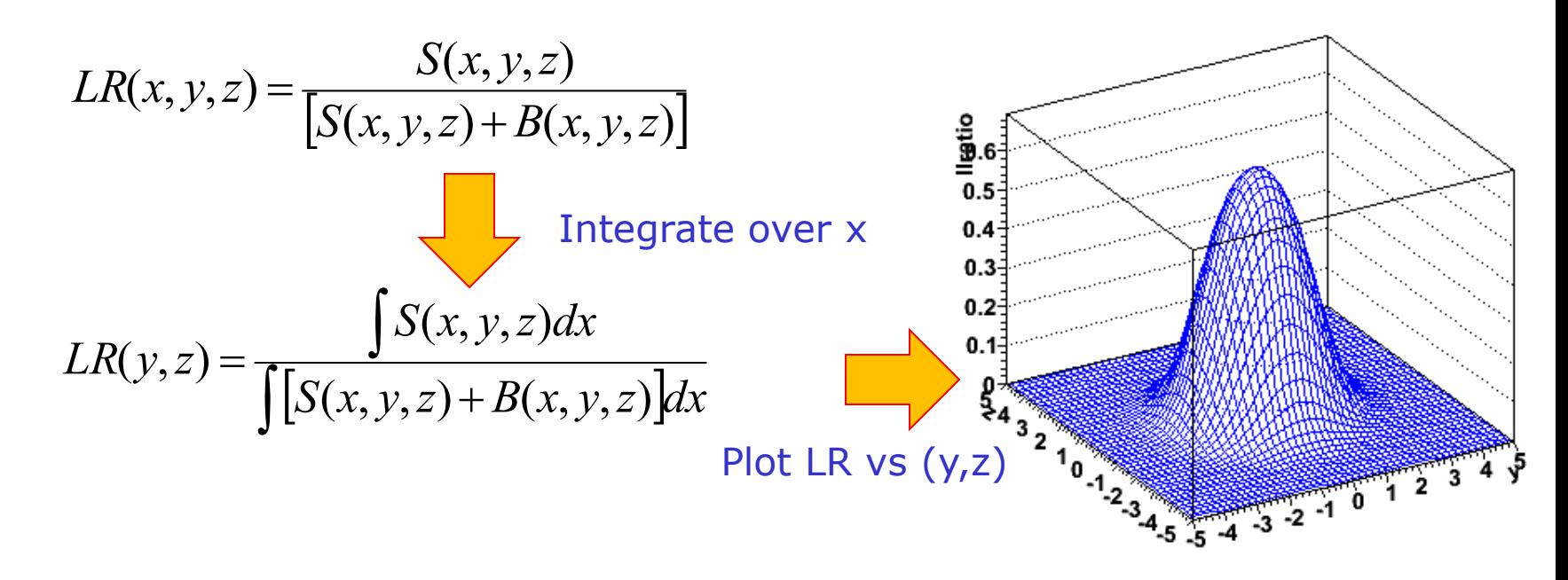

# Likelihood ratio plots

- Decide on s/(s+b) purity contour of LR(y,z)
	- Example  $s/(s+b) > 50\%$
- Plot both data and model with corresponding cut.
	- For data: calculate LR(y,z) for each event, plot only event with LR>0.5

 $\frac{2}{9.6}$ <u>ဇူ.</u> ، ٦٢

 $\frac{1}{4}$   $\frac{1}{4}$   $\frac{1}{4}$   $\frac{1}{4}$   $\frac{1}{4}$   $\frac{1}{4}$   $\frac{1}{5}$   $\frac{1}{5}$   $\frac{1}{4}$   $\frac{1}{3}$   $\frac{1}{2}$   $\frac{1}{4}$   $\frac{1}{5}$   $\frac{1}{5}$   $\frac{1}{4}$   $\frac{1}{3}$   $\frac{1}{2}$   $\frac{1}{3}$   $\frac{1}{4}$   $\frac{1}{5}$ 

– For model: using Monte Carlo integration technique:

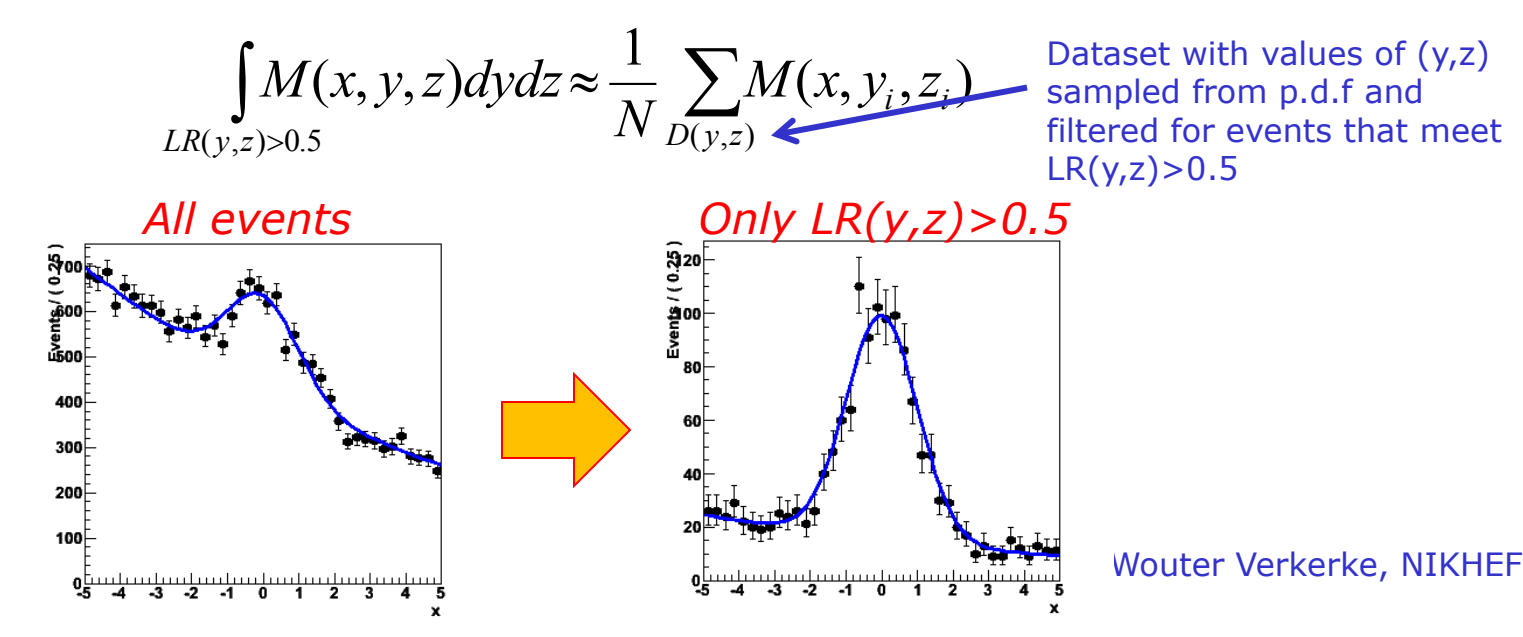

#### Multidimensional fits – Goodness-of-fit determination

- Goodness-of-fit determination of  $>1$  D models is difficult
	- Standard  $\chi^2$  test does not work very will in N-dim because of natural occurrence of large number of empty bins
	- Simple equivalent of (unbinned) Kolmogorov test in >1-D does not exist
- This area is still very much a work in progress
	- Several new ideas proposed but sometimes difficult to calculate, or not universally suitable
	- Some examples
		- Cramer-von Mises (close to Kolmogorov in concept)
		- Anderson-Darling
		- **Energy' tests**

#### – **No magic bullet here, "best" generally an ill-posed question**

- Some references to recent progress:
	- PHYSTAT2001/2003/2005

#### Practical fitting – Error propagation between samples

- Common situation: you want to fit a small signal in a large sample
	- Problem: small statistics does not constrain shape of your signal very well
	- Result: errors are large

- Idea: Constrain shape of your signal from a fit to a control sample
	- Larger/cleaner data or MC sample with similar properties

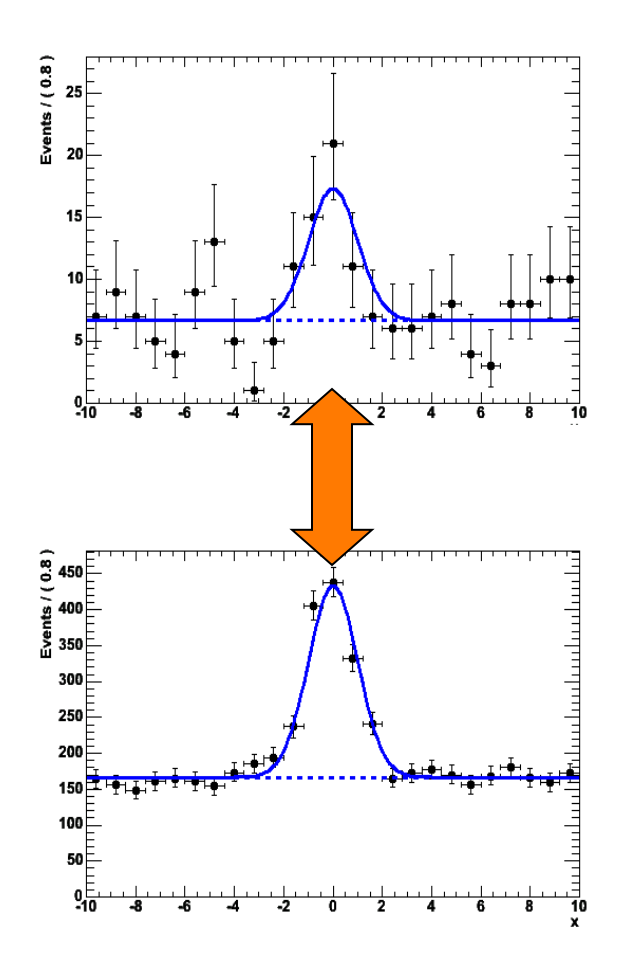

• Needed: a way to propagate the information from the control sample fit (parameter values *and* errors) to your signal fit

#### Practical fitting – Simultaneous fit technique

• given data  $D_{sig}(x)$  and model  $F_{sig}(x; a, b)$  and data  $D_{ct}(x)$  and model  $F_{ct}(x; \mathbf{b}, c)$ 

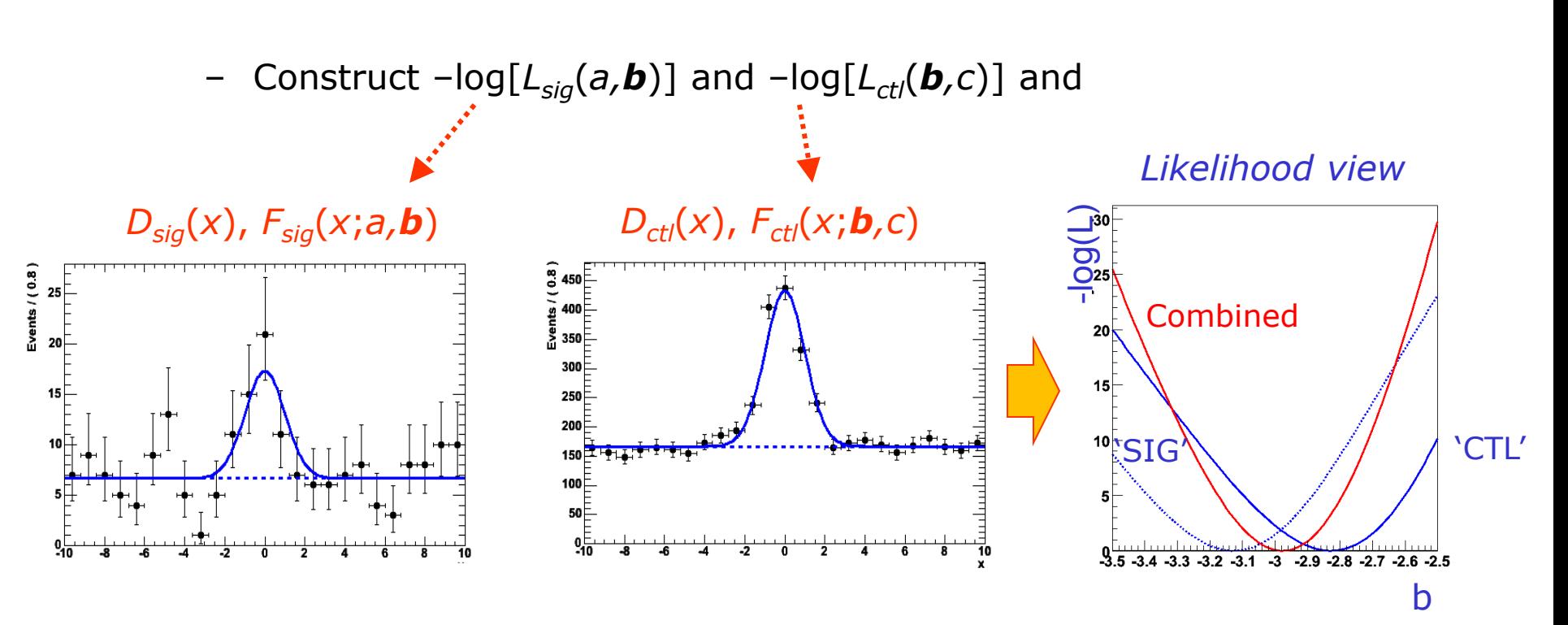

• Minimize  $-\log L(a,b,c) = -\log L(a,b) + -\log L(b,c)$ 

– Errors, correlations on common param. *b* automatically propagated

#### Practical fitting – Simultaneous fit technique

• Simultaneous fit with visualization of error

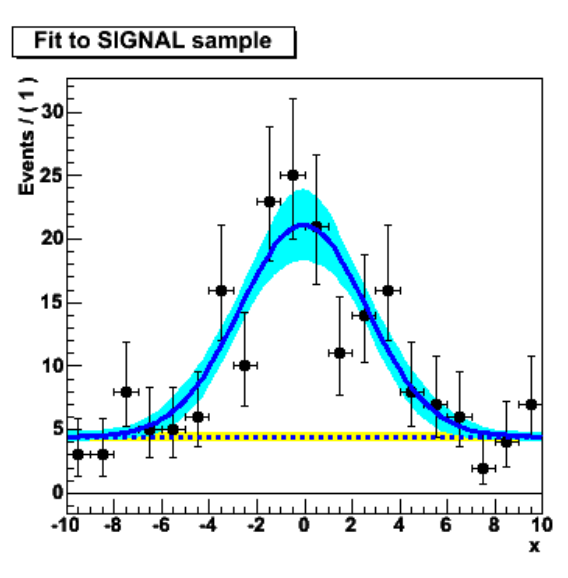

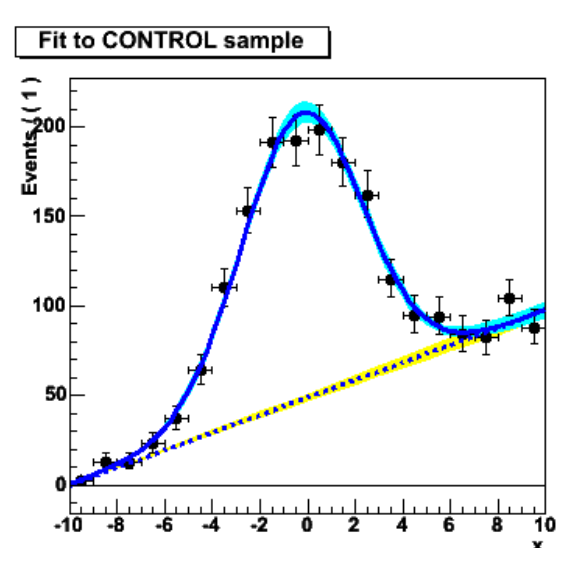

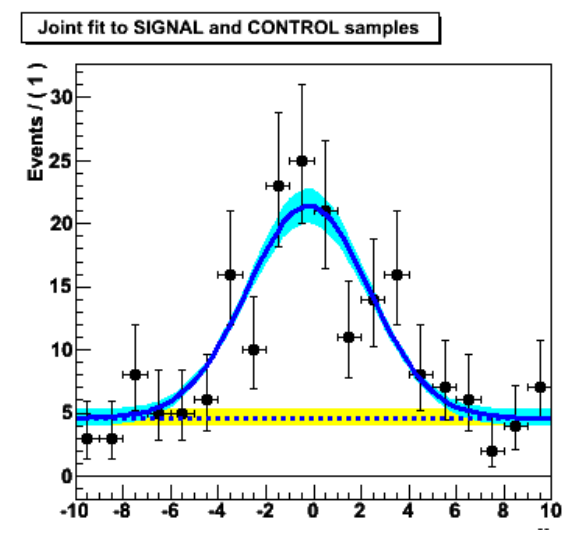

#### Another application of simultaneous fits

- You can also use simultaneous fits to samples of the same type ("signal samples") with different purity
- Go back to example of NN with one observable left out
	- $-$  Fit xN after cut on  $N(x)$

 $\frac{1500}{1}$ 

A RooPlot of "x"

- But instead of just fitting data with  $N(x) > \alpha$ , slice data in bins of  $N(x)$ and fit *each bin.*
- Now you exploit all data instead of just most pure data. Still no uncontrolled systematic uncertainty as purity is measured from data in each slide
- Combine information of all slices in simultaneous fit

A RooPlot of "x"

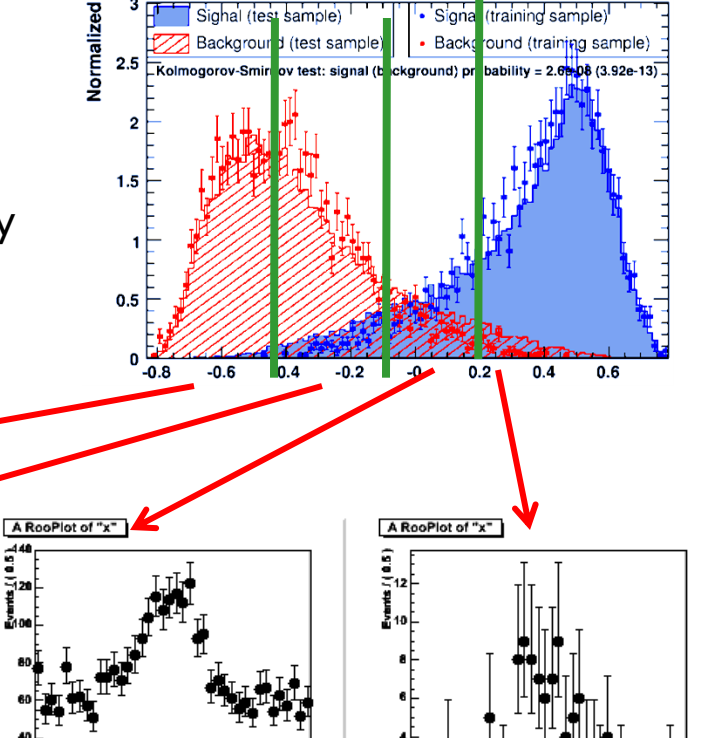

▏<br><sub>◎</sub>ぷ<del>௹௵</del>௹௺௵௺௺௺௺௺ஂஂஂஂஂஂஂஂஂஂஂஂஂஂஂஂஂஂஂஂஂஂஂஂஂ

#### Practical Estimation – Verifying the validity of your fit

- How to validate your fit? You want to demonstrate that
	- 1) Your fit procedure gives on average the correct answer **"no bias"**
	- 2) The uncertainty quoted by your fit is an accurate measure for the statistical spread in your measurement **"correct error"**
- **Validation is important for low statistics fits**
	- **Correct behavior not obvious a priori due to intrinsic ML bias proportional to 1/N**
- Basic validation strategy A simulation study
	- 1) Obtain a large sample of simulated events
	- 2) Divide your simulated events in O(100-1000) samples with the same size as the problem under study
	- 3) Repeat fit procedure for each data-sized simulated sample
	- 4) Compare average value of fitted parameter values with generated value  $\rightarrow$ **Demonstrates (absence of) bias**
	- 5) Compare spread in fitted parameters values with quoted parameter error  $\rightarrow$ **Demonstrates (in)correctness of error**

#### Fit Validation Study – Practical example

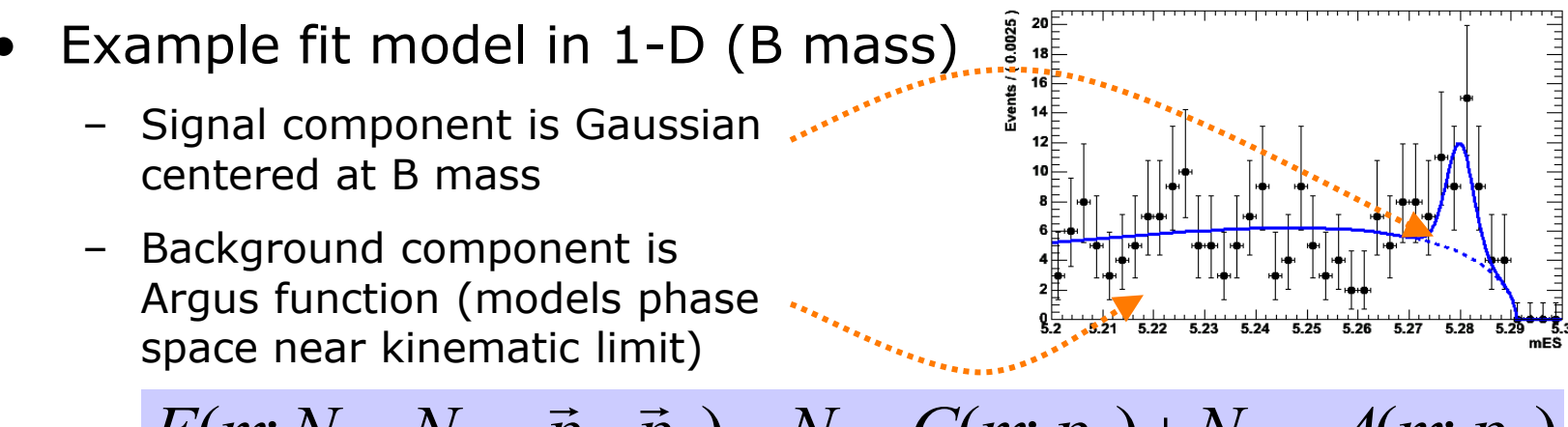

$$
F(m; N_{\text{sig}}, N_{\text{bkg}}, \vec{p}_S, \vec{p}_B) = N_{\text{sig}} \cdot G(m; p_S) + N_{\text{bkg}} \cdot A(m; p_B)
$$

- Fit parameter under study: *N***sig**
	- Results of simulation study: 1000 experiments with **NSIG(gen)=100, NBKG(gen)=200**
	- Distribution of Nsig(fit)
	- This particular fit looks unbiased…

**Nsig(generated)**

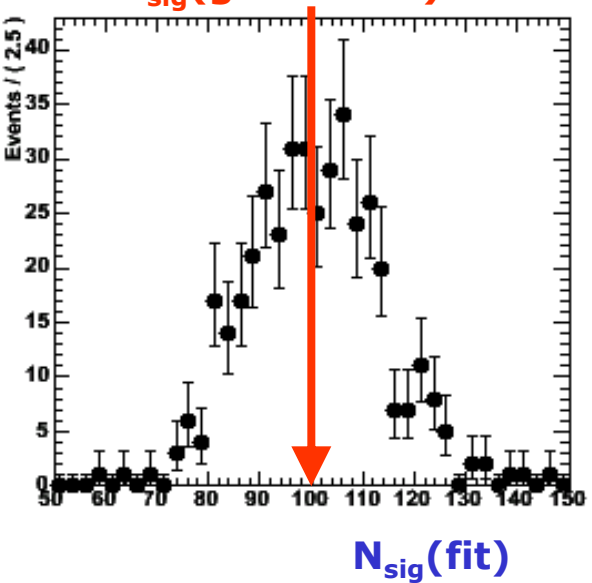

# Fit Validation Study – The pull distribution

- What about the validity of the error?
	- Distribution of error from simulated experiments is difficult to interpret…
	- We don't have equivalent of  $N_{\text{sia}}$ (generated) for the error
- Solution: look at the *pull distribution*
	- Definition:

$$
pull(N_{sig}) = \frac{N_{sig}^{fit} - N_{sig}^{true}}{\sigma_N^{fit}}
$$

- Properties of pull:
	- **Mean is 0 if there is no bias**
	- **Width is 1 if error is correct**
- In this example: no bias, correct error within statistical precision of study

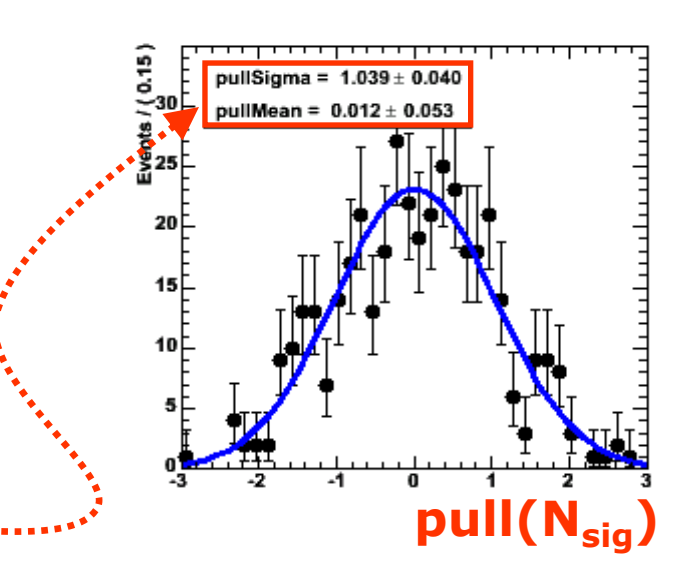

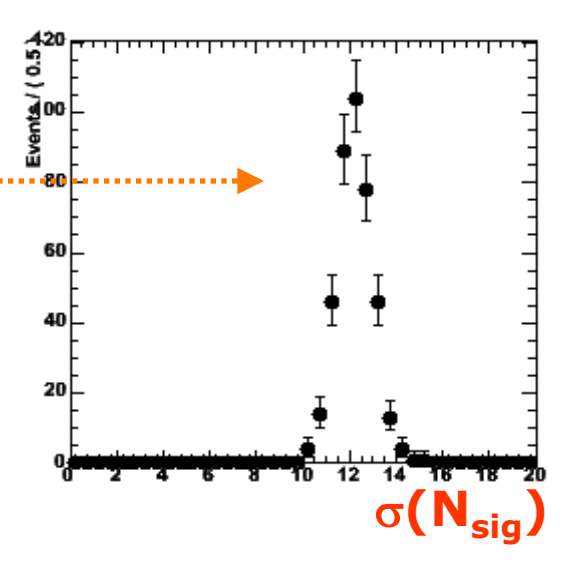

#### Fit Validation Study – Low statistics example

- Special care should be taken when fitting small data samples
	- Also if fitting for small signal component in large sample
- Possible causes of trouble
	- $-\chi^2$  estimators may become approximate as Gaussian approximation of Poisson statistics becomes inaccurate
	- ML estimators may no longer be efficient  $\rightarrow$  error estimate from 2<sup>nd</sup> derivative may become inaccurate
	- Bias term proportional to 1/N of ML and  $\chi^2$  estimators may no longer be small compared to 1/sqrt(N)
- In general, absence of bias, correctness of error can not be assumed. How to proceed?
	- Use unbinned ML fits only most robust at low statistics
	- **Explicitly verify the validity of your fit**

#### Demonstration of fit bias at low N – pull distributions

• Low statistics example:

– Scenario as before but now with 200 bkg events and **only 20 signal events** (instead of 100)  $5.28$ 5.24 **NBKG(gen)=200** • Results of simulation study **Distributions become asymmetric at low statistics Fit is positively biased!NSIG(gen)**<br> **C**<sub>40</sub><br> **C**<sub>430</sub><br> **C**<br> **C**<sub>430</sub>  $\frac{10}{25}$ pullSigma =  $1.090 \pm 0.04$ pullMean =  $0.138 \pm 0.060$ នី<br><sup>យី 20</sup> 25⊧ 20 L 15 ‡ 10 ‡  $\overline{20}$ 10  $N_{\text{SIG}}$ **(fit)**  $\sigma(N_{\text{SIG}})$  **pull(N**<sub>SIG</sub>)

**NSIG(gen)=20**

• *Absence of bias, correct error at low statistics not obvious!*

– *Small yields are typically overestimated*

Fit Validation Study – How to obtain 10.000.000 simulated events?

- Practical issue: usually you need very large amounts of simulated events for a fit validation study
	- Of order 1000x number of events in your fit, easily >1.000.000 events
	- Using data generated through a full GEANT-based detector simulation can be prohibitively expensive
- Solution: Use events sampled directly from your fit function
	- Technique named ‗*Toy Monte Carlo*' sampling
	- Advantage: Easy to do and very fast
	- Good to determine fit bias due to low statistics, choice of parameterization, boundary issues etc
	- Cannot be used to test assumption that went into model (e.g. absence of certain correlations). Still need full GEANT-based simulation for that.

# Toy MC generation – Accept/reject sampling

- *How to sample events directly from your fit function?*
- Simplest: accept/reject sampling

1) Determine maximum of function **fmax**

- 2) Throw random number **x**
- 3) Throw another random number **y**

**4) If y<f(x)/fmax keep x, otherwise return to step 2)**

- PRO: Easy, always works
- CON: It can be inefficient if function is strongly peaked. Finding maximum empirically through random sampling can be lengthy in >2 dimensions

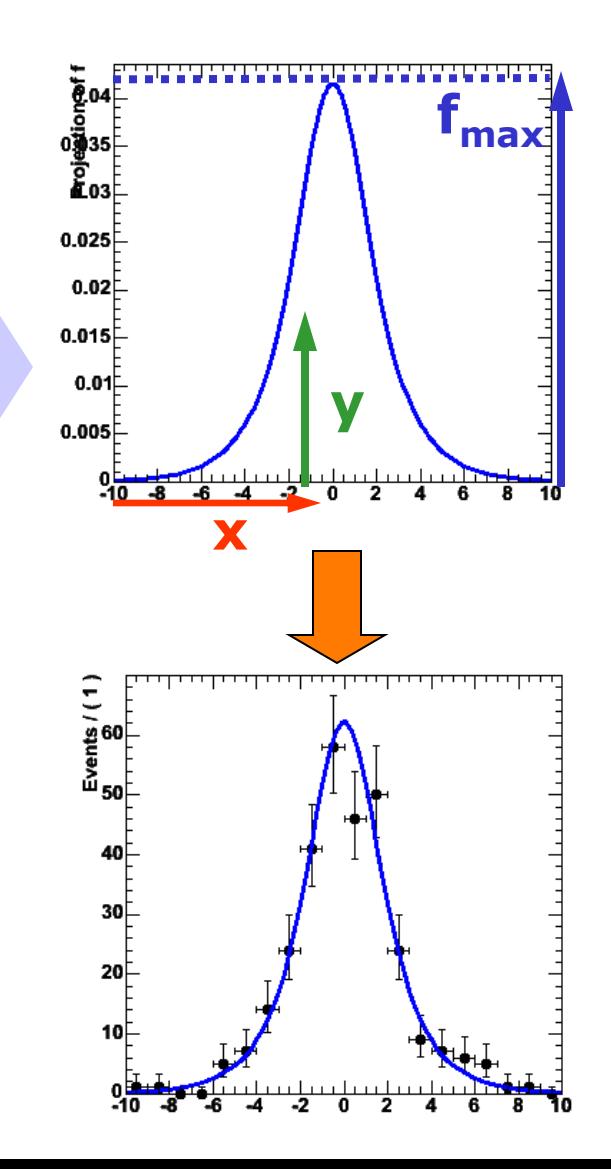

# Toy MC generation – Inversion method

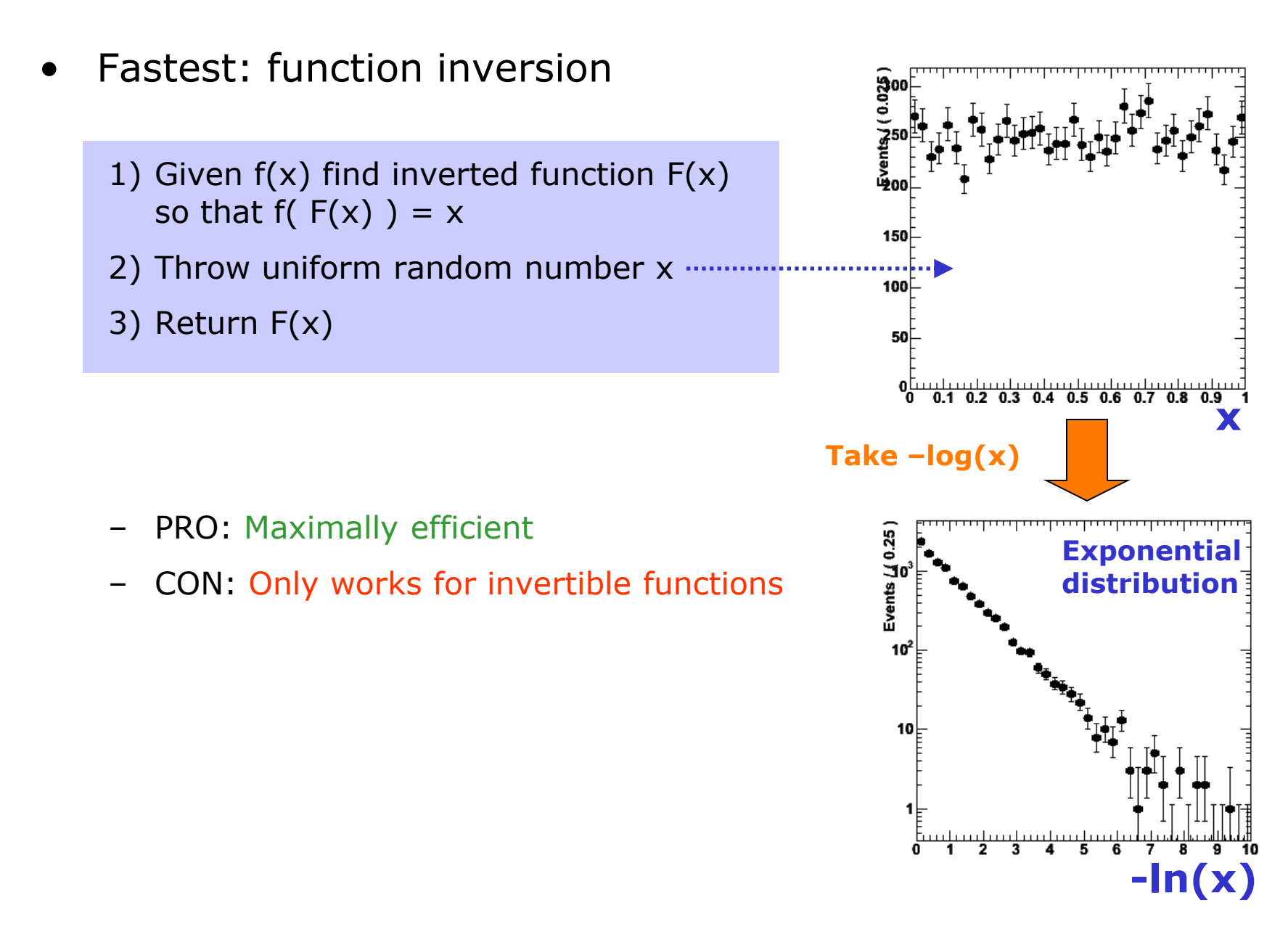

#### Toy MC Generation in a nutshell

- Hybrid: Importance sampling
	- 1) Find 'envelope function'  $g(x)$ that is invertible into  $G(x)$ and that fulfills  $g(x)$  > = f(x) for all x
	- 2) Generate random number x from G using inversion method
	- 3) Throw random number 'y'
	- 4) If  $y < f(x)/g(x)$  keep x, otherwise return to step 2

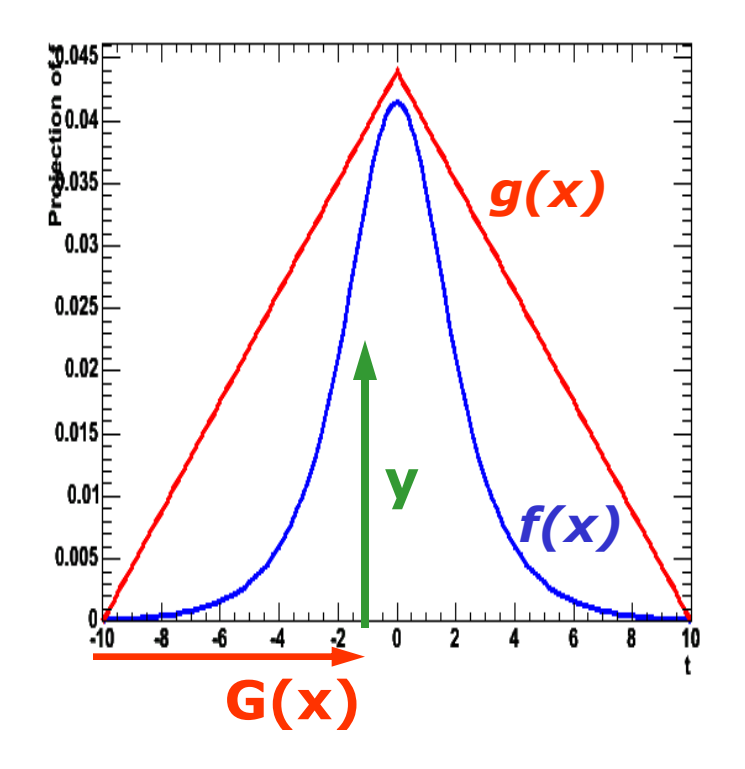

- PRO: Faster than plain accept/reject sampling Function does not need to be invertible
- CON: Must be able to find invertible envelope function

#### Toy MC Generation in a nutshell

- General algorithms exists that can construct empirical envelope function
	- Divide observable space recursively into smaller boxes and take uniform distribution in each box
	- Example shown below from FOAM algorithm

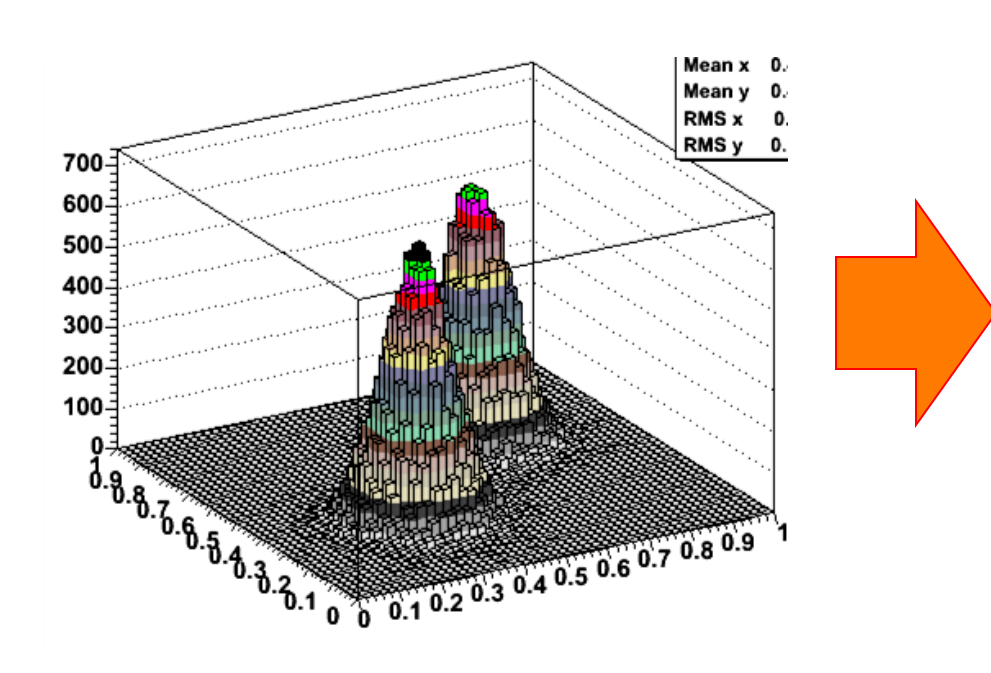

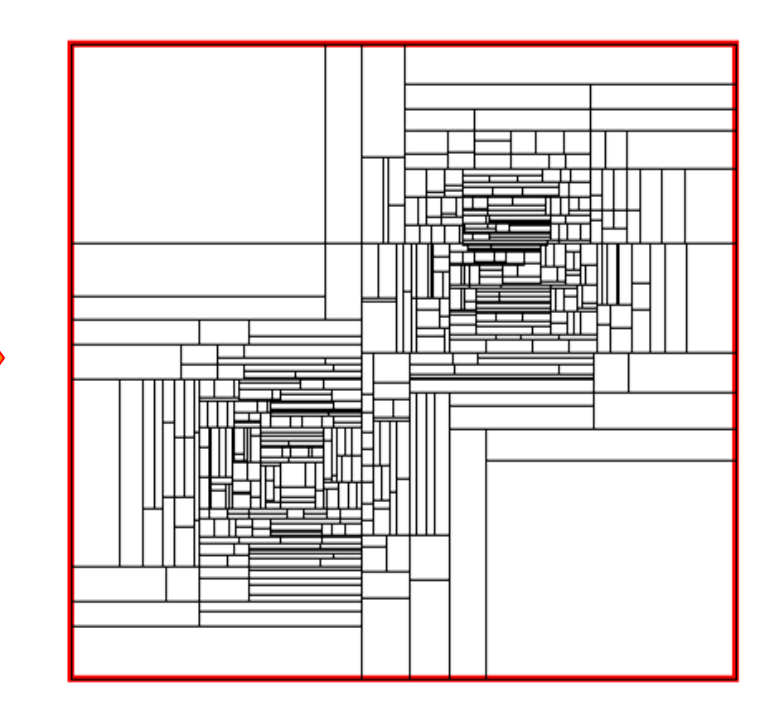